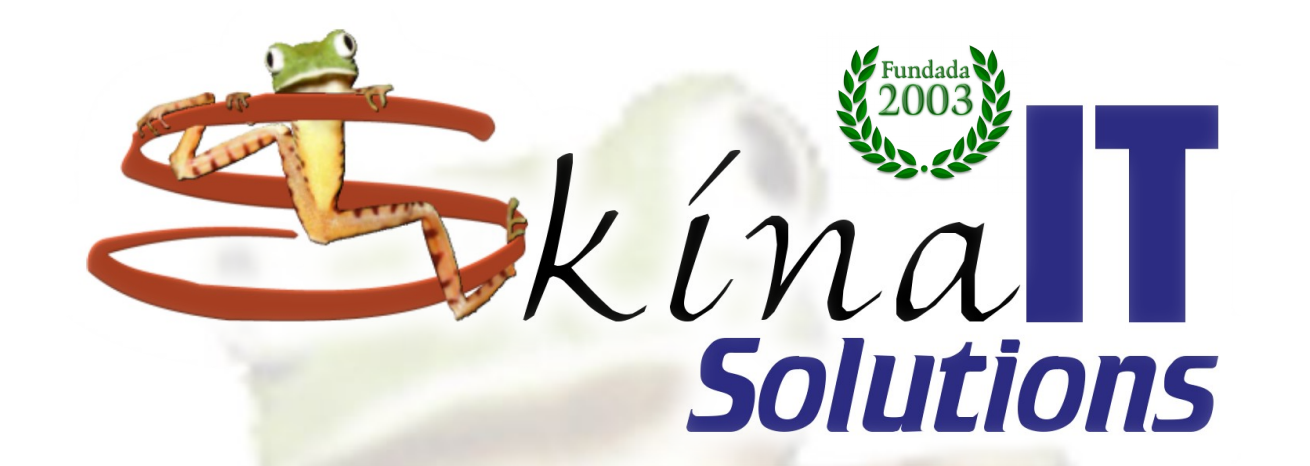

# **SOC - Security Operations Center y CSIRT - Computer Security Information Response Team**

Ing. Ricardo Naranjo Faccini, M.Sc. 2018-11-22

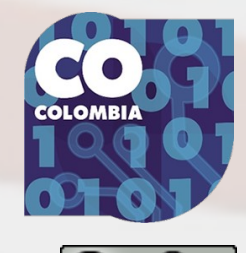

https://www.skinait.com/SOC-CSIRT-Escritos-54/

# **Al fin ¿cual es cual?**

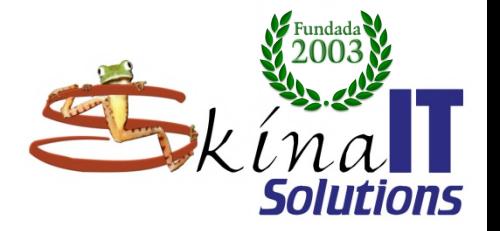

## ● **NOC**

- **Network Operations Center**
- **Centro de operaciones de Red** – **Ubicación de los servidores de una empresa y los equipos de red.**
- **Hoy en día: Interno/Externo/Mixto** ● **SOC**
	- **Security operations center**
	- **Centro de operaciones de Seguridad**
		- **Personas / Procesos / Tecnologías**
		- **brindan conocimiento situacional a través de**
			- **la detección / la contención / la reparación**
		- **Se encarga incidentes** 
			- **Identificación, validación, priorización, análisis, notificación, investigación.**

#### **Aspectos**

Roles

**Actividades** 

**Preparatorias** 

Preventivas

Reactivas

Herramientas

Ejemplos

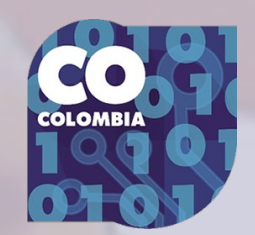

# **Al fin ¿cual es cual?**

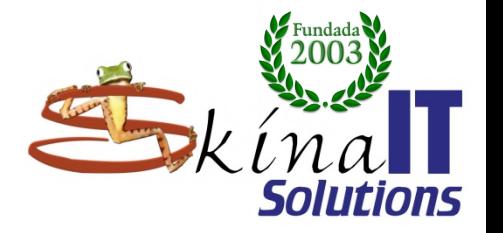

## ● **CSIRT**

- **Computer Security Incident Response Team**
- **Equipo de respuesta ante incidentes informáticos**
- **Recibe informes de violaciones.**
	- **realiza análisis de los informes**
	- responde a los remitentes.
- **puede ser un grupo establecido o un conjunto ad hoc.**
- **Interno: parte de organz/entidad/Nación**
- **Externos: brindan servicios pagados de forma continua o según sea necesario.**

#### **Aspectos**

Roles

**Actividades** 

Preparatorias

Preventivas

Reactivas

Herramientas

Ejemplos

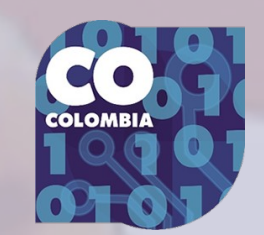

# **Al fin ¿cual es cual?**

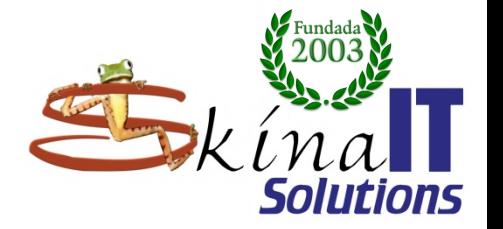

#### ● **CERT** – **Computer Emergency Response Team** – **Equipo de respuesta ante emergencias** – **Aplican soluciones a problemas de ciberseguridad.** – **Contratistas del gobierno** – **Empleados de una corporación** – **Deben considerar la seguridad** ● **del punto final** ● **de los datos en uso** ● **de los datos en reposo. Pruebas y simulaciones para anticipar** ● **También necesitan controlar el daño rápidamente. Aspectos** Roles **Actividades** Preparatorias Preventivas Reactivas Herramientas Ejemplos Entidades

## **SOC <=> CSIRT**

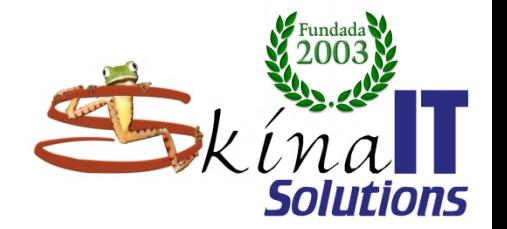

**Equipos de respuesta a incidentes Tienen diferentes roles y responsabilidades. Defender redes y datos corporativos. Prevenir, Detectar, Manejar, Responder. SOC** ● **Enfocado en la identificación y atención de incidentes.** ● **Asume funciones de CSIRT si no existe.** ● **OPERATIVO. CSIRT Entender el ataque. Minimizar y controlar consecuencias. Comunicarse con: implicados, directivos, clientes, entes de control, pares.** ● **Prevención - alertas tempranas.** ● **ESTRATÉGICO.**

**Aspectos** 

Roles

**Actividades** 

Preparatorias

Preventivas

Reactivas

Herramientas

Ejemplos

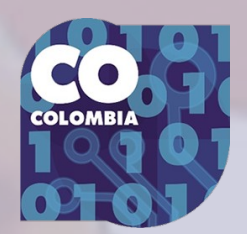

## **Aspectos fundamentales SOC <=> CSIRT**

- **Identificar ataques.** 
	- **Uso de tecnología.**
- **Atender incidentes.**
- **Minimizar riesgos. (prevención)** 
	- **Mecanismos de autoprotección**
- **Permanente capacitación en amenazas y vulnerabilidades.**
- **Experiencia para analizar los datos recogidos.**
- **Comunicación con pares (CSIRT), comunidades y fabricantes.**

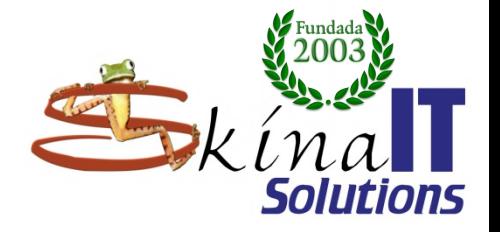

**Aspectos** 

Roles

**Actividades** 

Preparatorias

Preventivas

Reactivas

Herramientas

Ejemplos

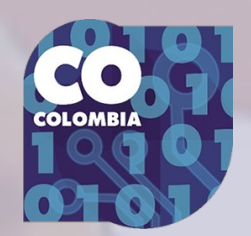

## **Roles → SOC <=> CSIRT**

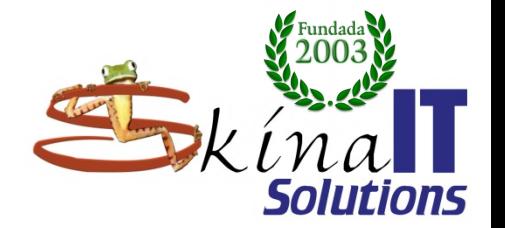

**Aspectos** 

**Actividades** 

Preparatorias

Preventivas

Reactivas

Herramientas

Ejemplos

Entidades

Roles

### ● **Information security manager** – **Dirige / Coordina / Reporta** *Inteligencia de ciber amenazas* – **Cyber Threat Intelligence Team** – **Convierte información en inteligencia** – **Base de conocimientos colaborativa** – **Diseña estrategias.** ● **Análisis de ciberamenazas** – **Cyber Threat Analysis Team** – **Analiza las amenazas/ataques** – **Reduce el ruido.**

## **Roles → SOC <=> CSIRT**

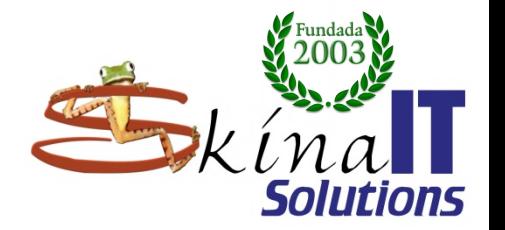

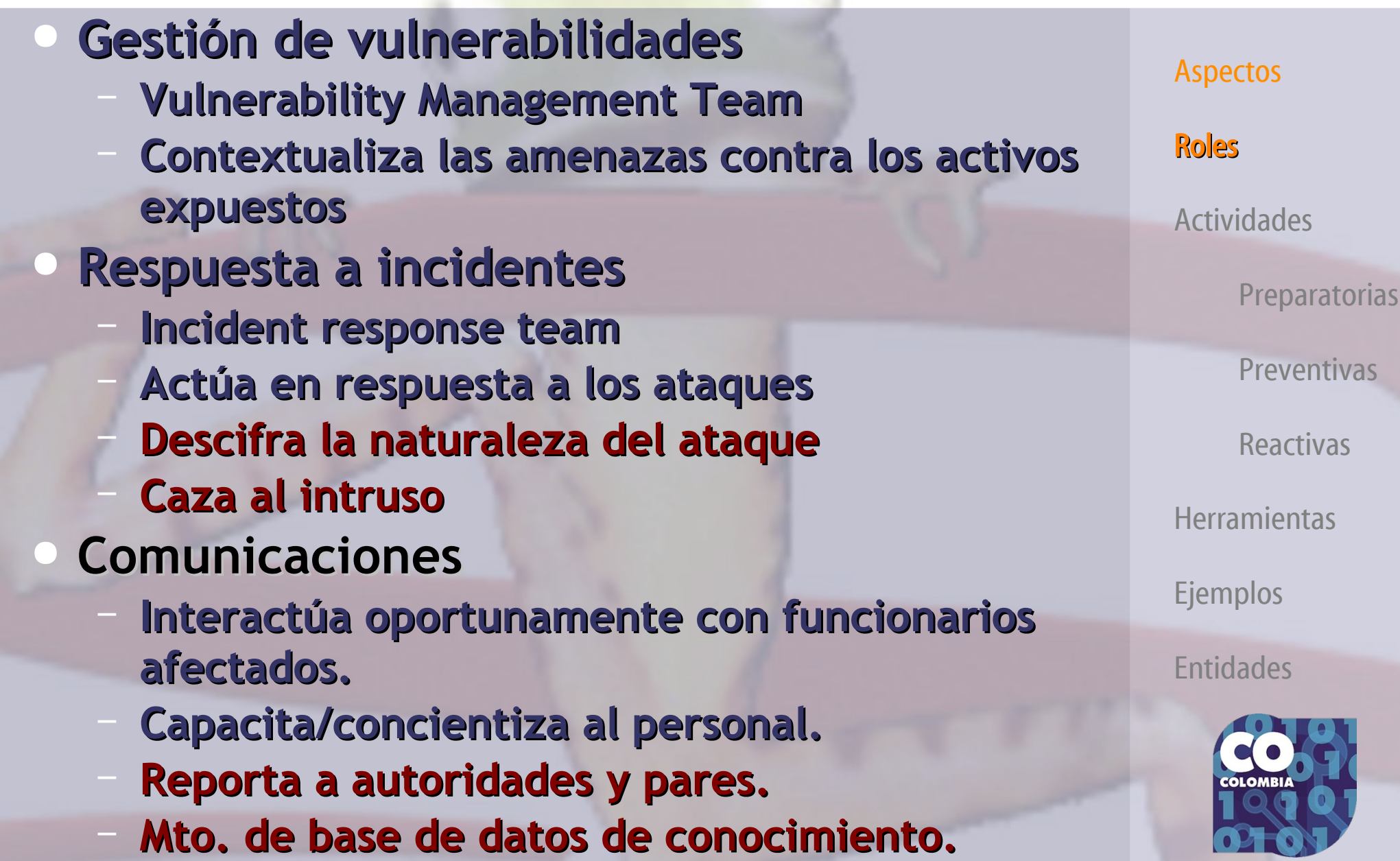

## **Roles → SOC <=> CSIRT**

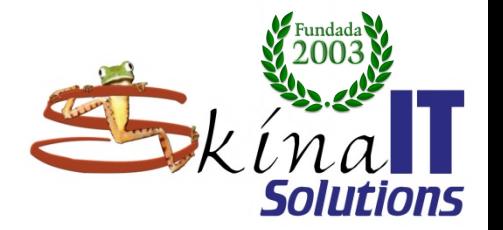

### ● **Operadores 24/7**

- **Monitorean la infraestructura**
- **Detectan los ataques**
- **Están pendientes de vulnerabilidades**
- **Atentos a alertas de pares**
- **Reportan a pares.**
- **Análisis forense**
- **Restituidores de la continuidad**
- **Asesoría legal / financiera**

#### **Aspectos**

#### Roles

**Actividades** 

Preparatorias

Preventivas

Reactivas

Herramientas

Ejemplos

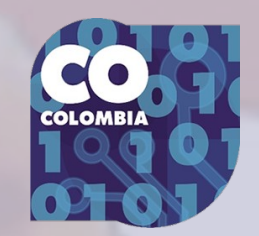

## **Roles del SOC o CSIRT**

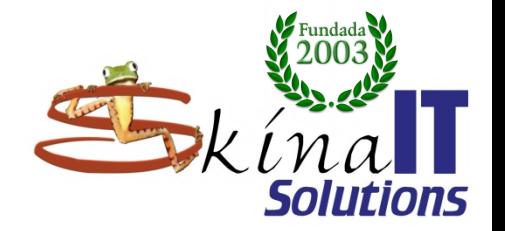

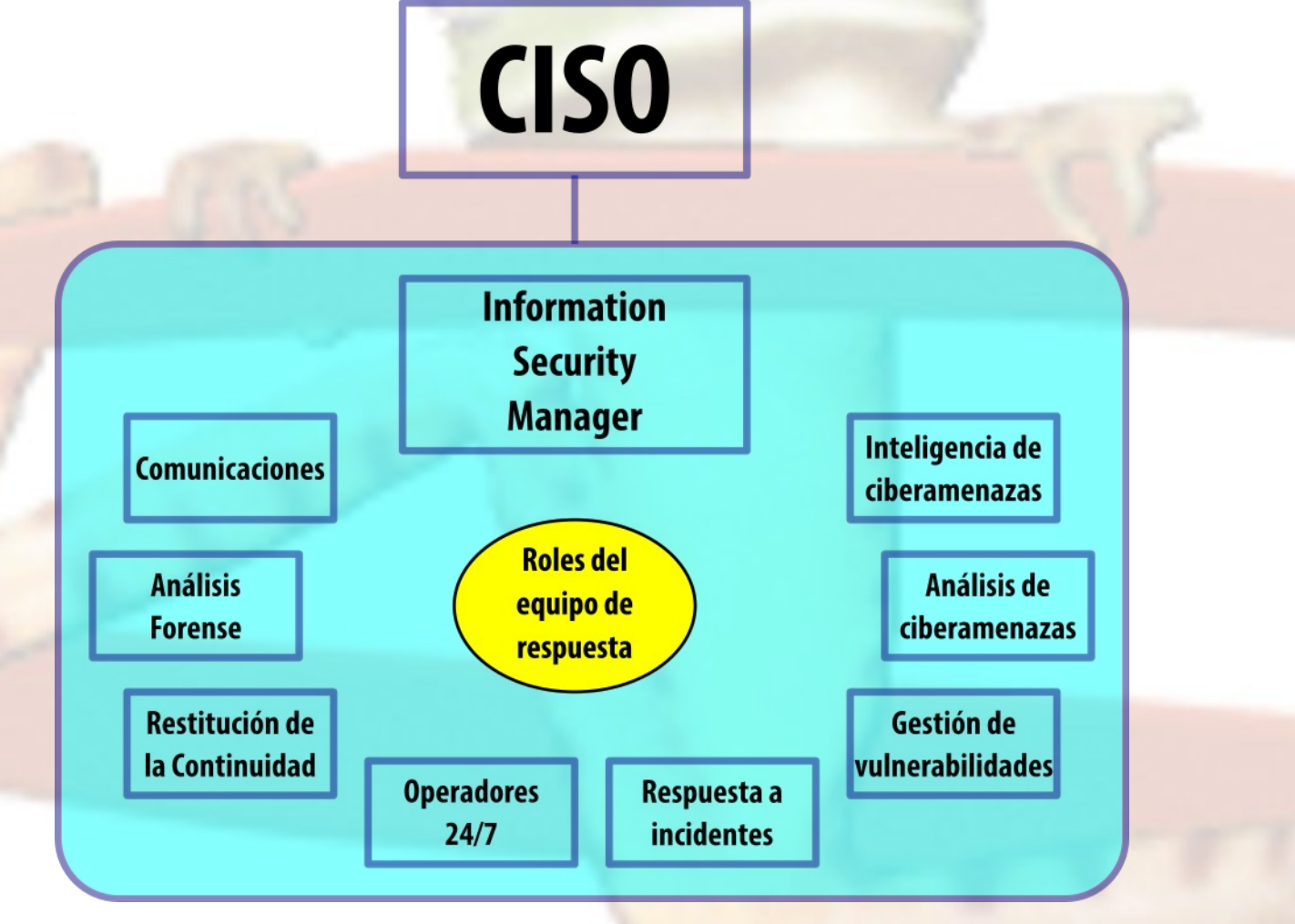

#### Aspectos

#### Roles

**Actividades** 

Preparatorias

Preventivas

Reactivas

Herramientas

Ejemplos

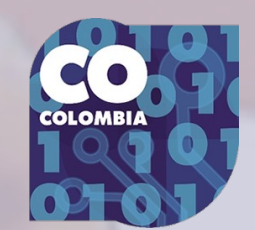

### **Actividades preparatorias**

### Previas a la puesta en marcha del SOC/CSIRT/CERT.

# **Conformar el equipo:**

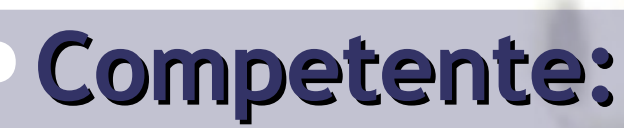

- **Habilidades, Disciplina, Disponibilidad.**
- **Todos los roles una misma persona ← varios roles**
- **Formación permanente.**
- **En contacto con otros equipos.**

Aseguramiento del propio equipo.

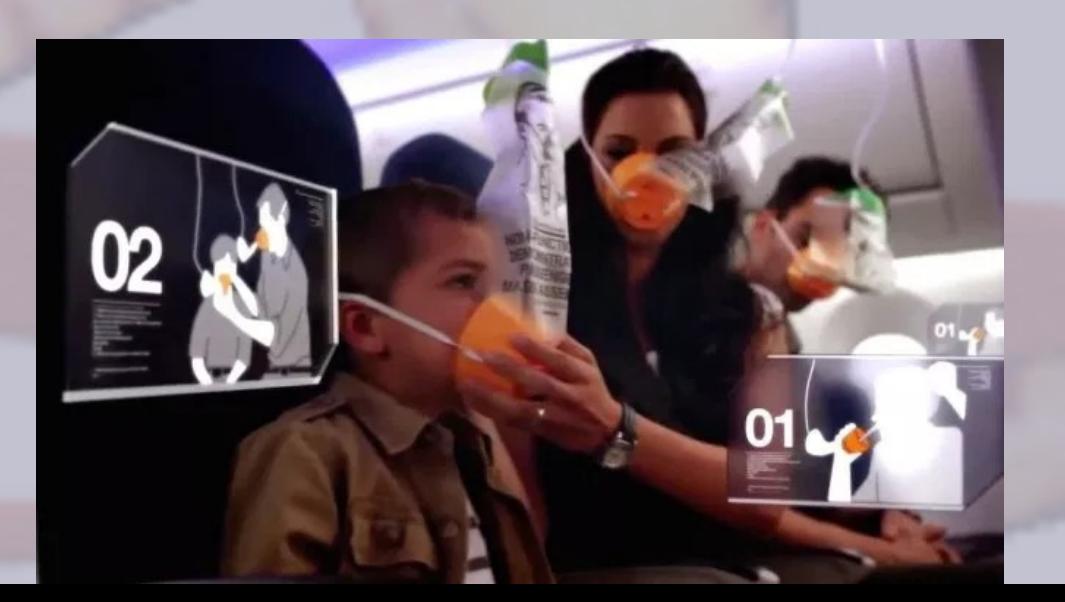

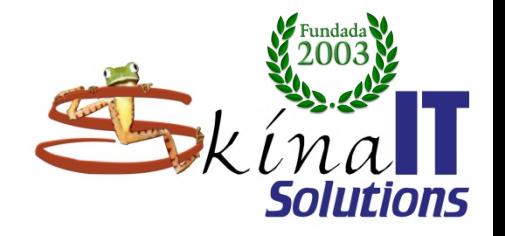

**Aspectos** Roles **Actividades** Preparatorias Preventivas Reactivas Herramientas

Ejemplos

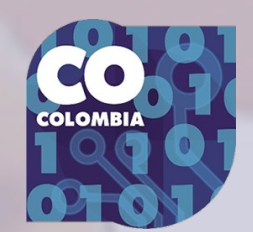

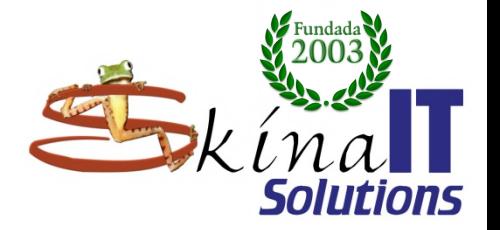

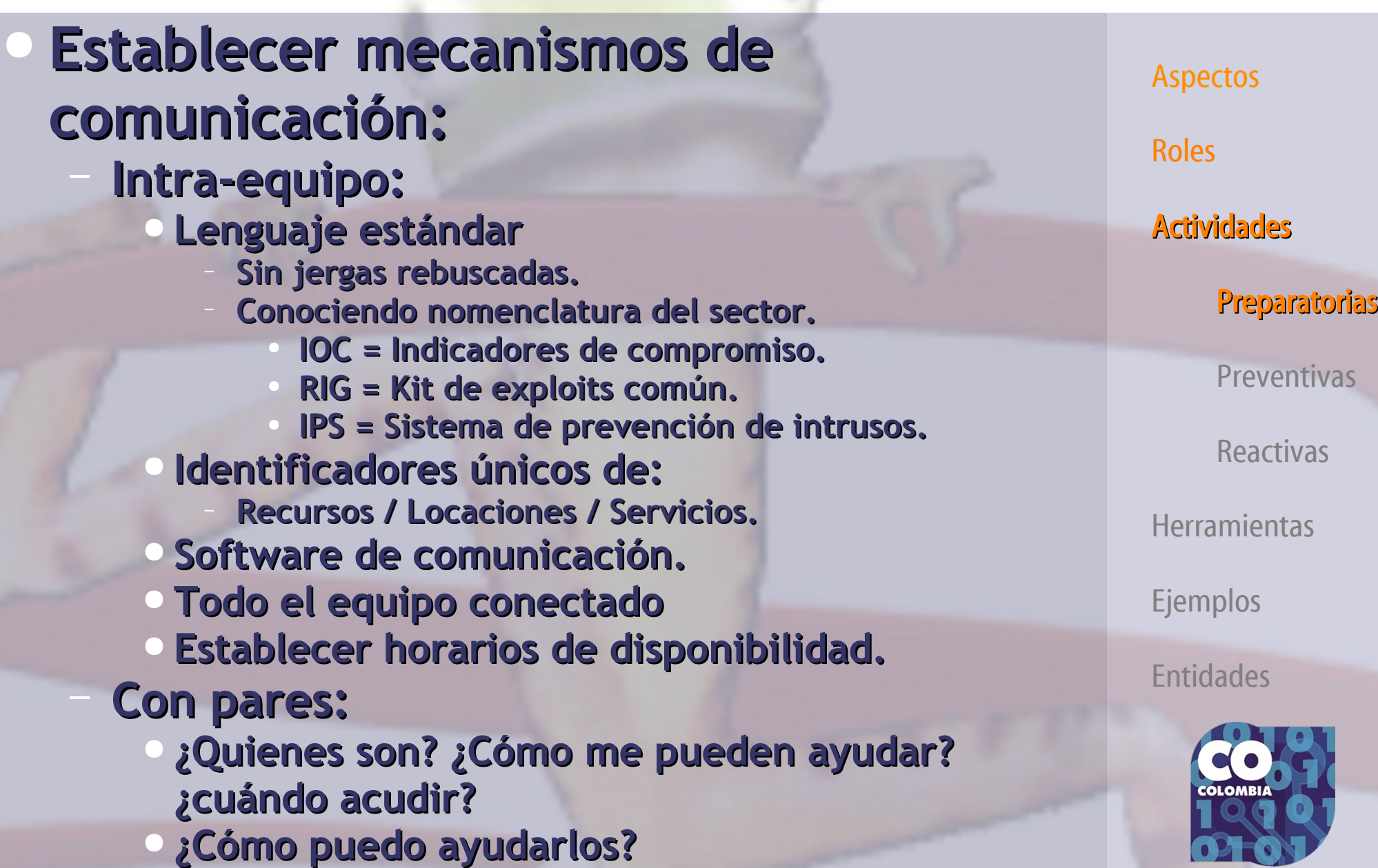

## **Actividades → SOC <=> CSIRT**

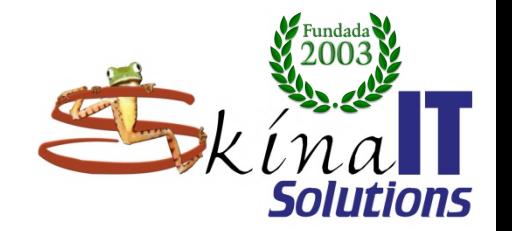

### ● **Inventario / Identificación / clasificación activos TIC:** – **Información** ● **Metadatos / Bitácoras** – **Hardware** ● **Portátiles** ● **Móviles** ● **IoT** ● **Ciberfísicos** – **Software** ● **Bases de datos** ● **Web / Cloud** ● **Apps** – **Servicios** – **Redes**

**Aspectos** 

Roles

**Actividades** 

Preparatorias

Preventivas

Reactivas

Herramientas

Ejemplos

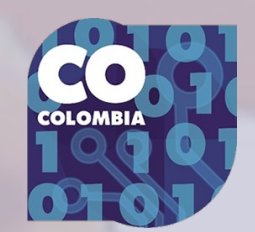

## **Actividades → SOC <=> CSIRT**

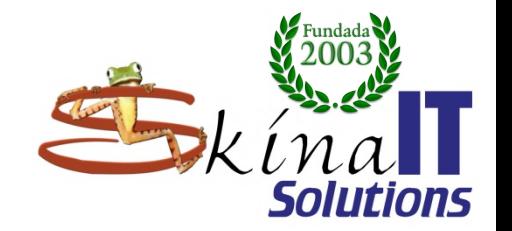

Aspectos

**Actividades** 

Preparatorias

Preventivas

Reactivas

**Herramientas** 

Ejemplos

Entidades

Roles

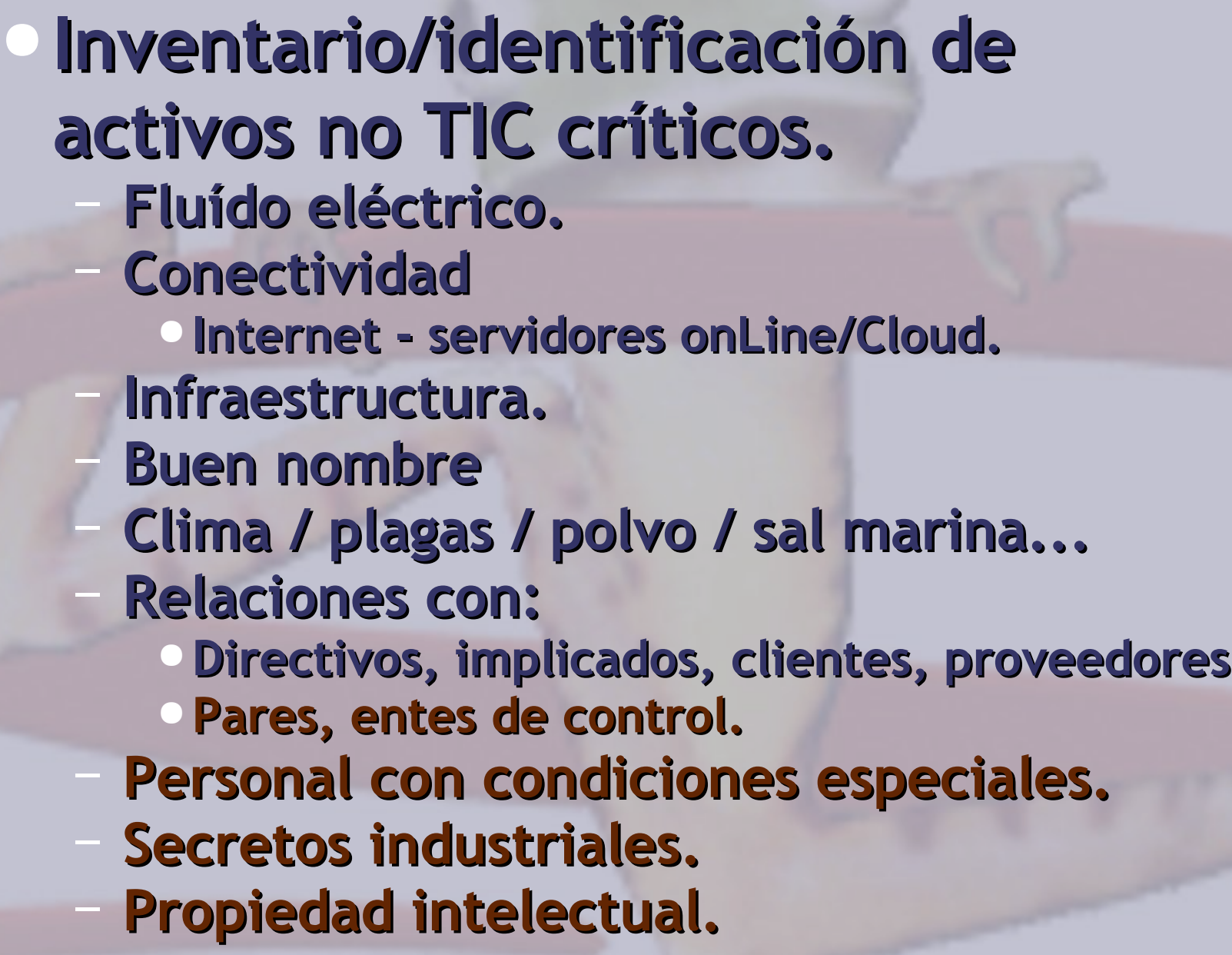

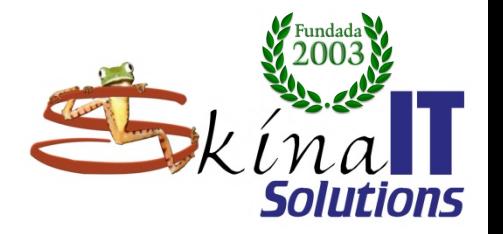

## **Establecer línea base.**

- **Horas valle.**
- **Horas pico.**
- **Top ## de usuarios en consumo de:**
	- **Almacenamiento.**
	- **Tráfico.**
- **Top ## de áreas en consumo.**
- **Archivos de configuración.**
- **Se determina según:**
	- **Organización.**
	- **Ubicación (local/remota).**
	- **Tecnología (OS).**
- **md5, sha512, scripts, Tripwire**

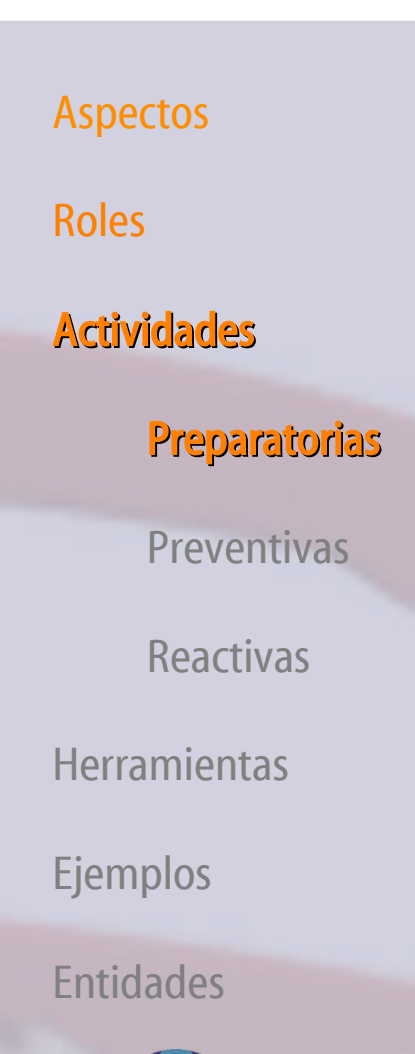

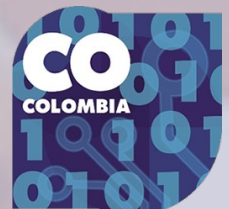

### **Actividades preventivas**

### Identificar amenazas para anticiparse a los problemas.

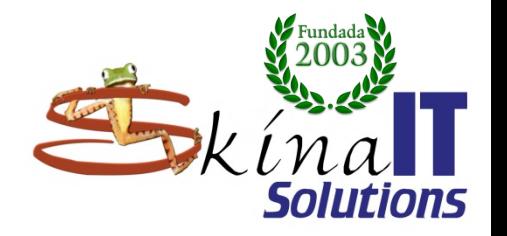

Definición de incidentes y **prioridad Aseguramiento de plataformas** – **Servidores.** – **Apps / WebApps.** – **Estaciones de trabajo.** ● **Conectores red / periféricos** – **Análisis de bitácoras.** ● **Centralizado.** ● **Distribuído. Auditorías periódicas.** – **Aconsejar / Capacitar personal.** ● **moodle** – **Prevenir.**

**Aspectos** Roles

**Actividades** 

**Preparatorias** 

Preventivas

Reactivas

Herramientas

Ejemplos

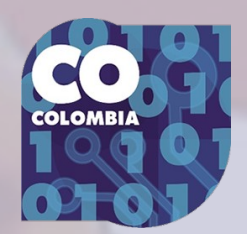

– **Tripwire.**

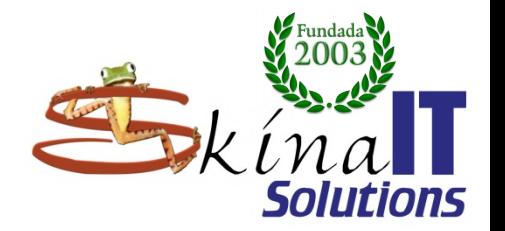

 $\mathbf{O}$   $\mathbf{C}$ 

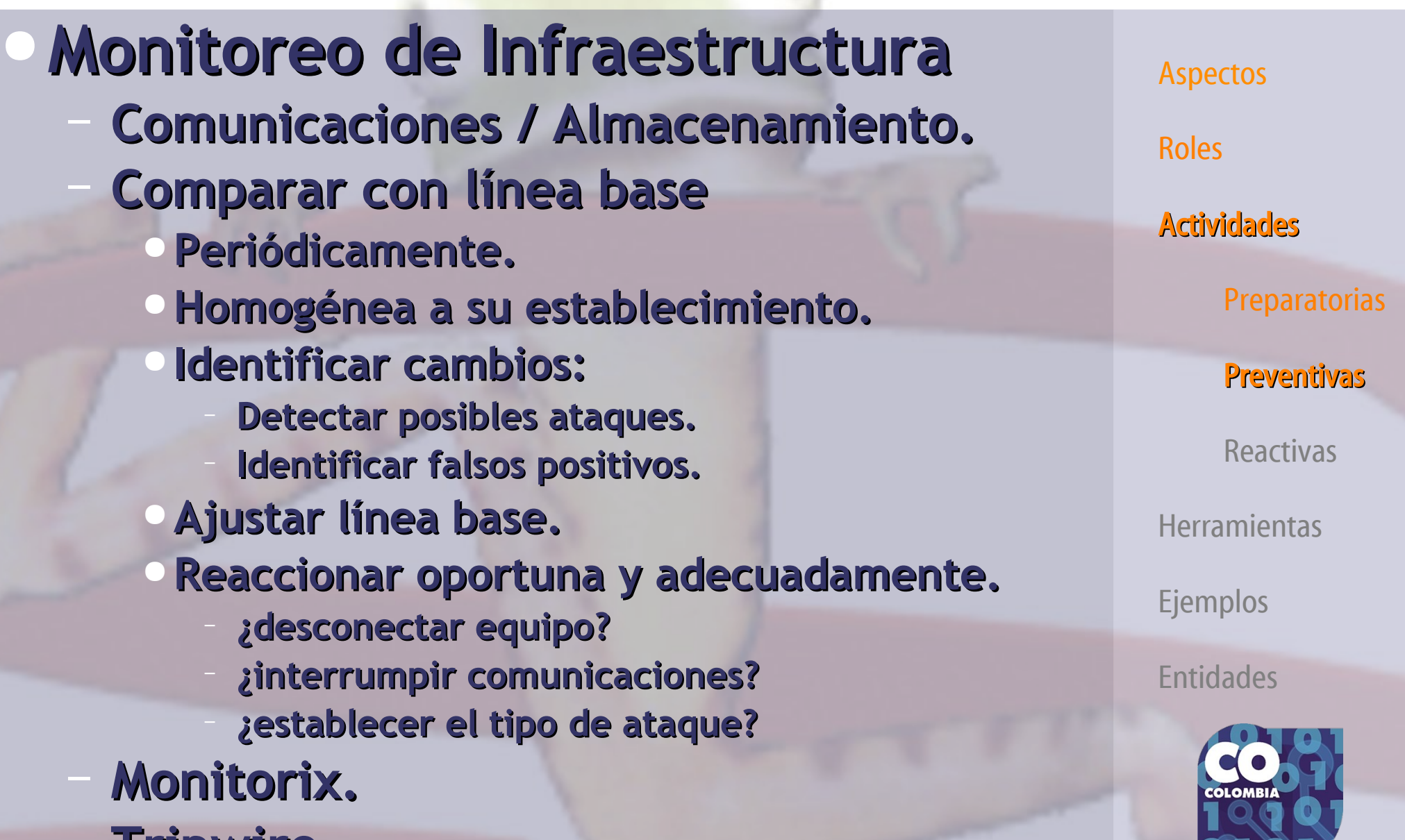

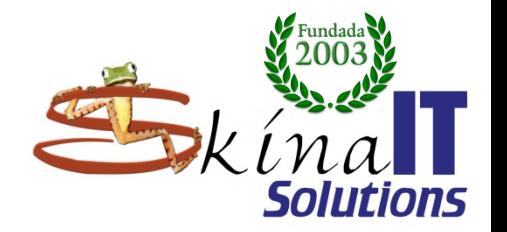

## Plan y operación de backups.

- **Simulacros de recuperación.**
- **Cuantificar/valorar el tiempo de:**
	- **Generación.**
	- **Recuperación.**

## ● **Plan de mejora contínua del SOC.**

- **Adquisición de nuevas herramientas.**
- **Capacitación permanente.**
- **Canales de comunicación para:**
	- **Identificar nuevas amenazas.**
	- **Adoptar buenas prácticas y procedimientos.**
- **Actualizar los inventarios.**

**Aspectos** Roles **Actividades Preparatorias** Preventivas Reactivas Herramientas

Ejemplos

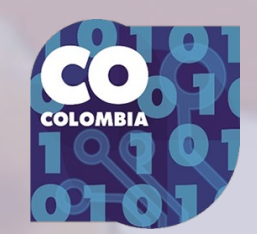

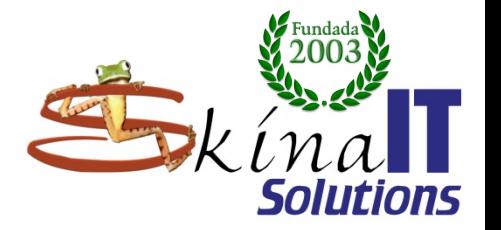

Detección de ataques – **Software especializado.** ● **Antivirus.** ● **NIDS – detección de intrusos.** – **Actualizado.** – **Honeypots.** ● **Disposición final / Retención de la información.**

● **Plan de continuidad / recuperac.**

– **Simulacros.**

**Aspectos** 

Roles

**Actividades** 

**Preparatorias** 

Preventivas

Reactivas

Herramientas

Ejemplos

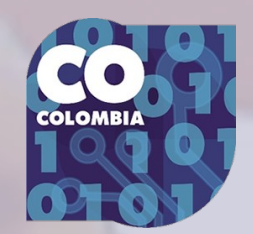

## **Actividades reactivas**

Desencadenadas por un incidente o requerimiento.

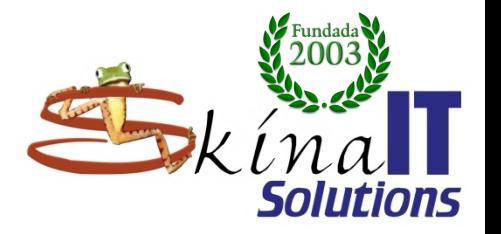

● **Triaje de incidentes** – **Verificación inicial.** ● **¿Está sucediendo?** ● **¿que tan peligroso es?** ● **Valor/identificación de los activos expuestos/afectados. Nivel jerárquico del personal afectado.** – **Reducir falsos positivos.** – **Priorización.**

– **Trabajo durante la operación de la infraestructura informática**

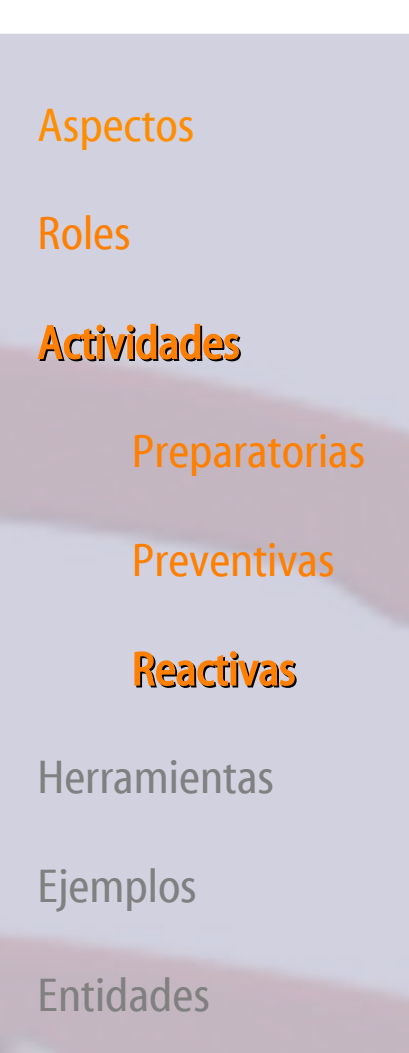

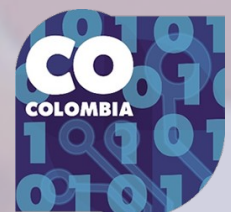

# **Continuidad del servicio**

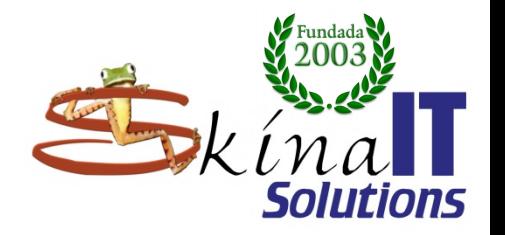

## ● **Priorización**

- **Orden de los servicios a restablecer.**
- **Identificar el mínimo nivel obligatorio.**

## ● **Verificación**

- **De la afectación.**
- **Sanidad de los backups**

## ● **Recuperación.**

- **De los backups.**
- **Reinstalación de aplicativos.**

## ● **Estabilización.**

- **De la prestación del servicio.**
- **Prevención de repeticiones.**
- **Capacitación / Divulgación.**

Aspectos

Roles

**Actividades** 

**Preparatorias** 

Preventivas

Reactivas

Herramientas

Ejemplos

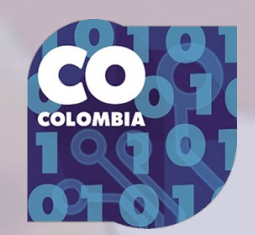

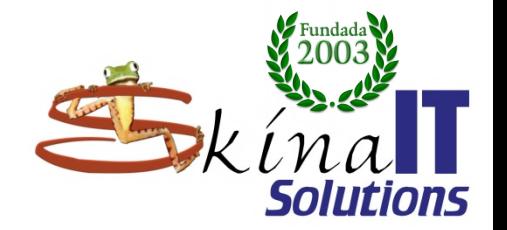

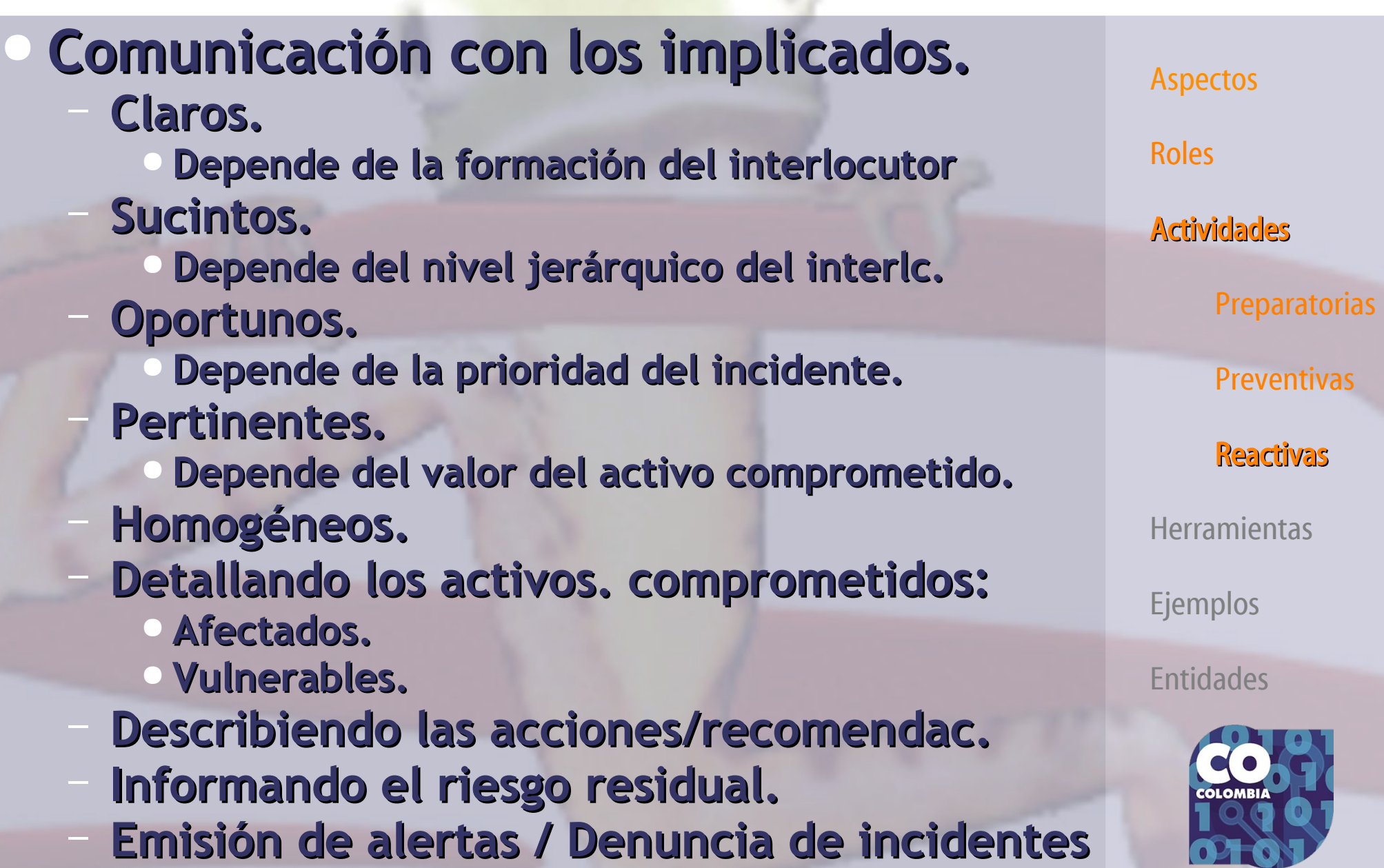

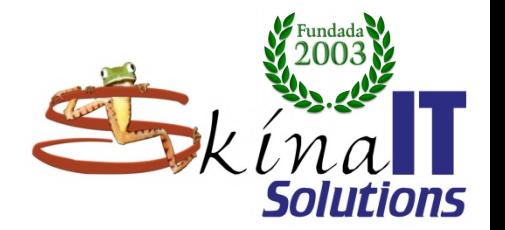

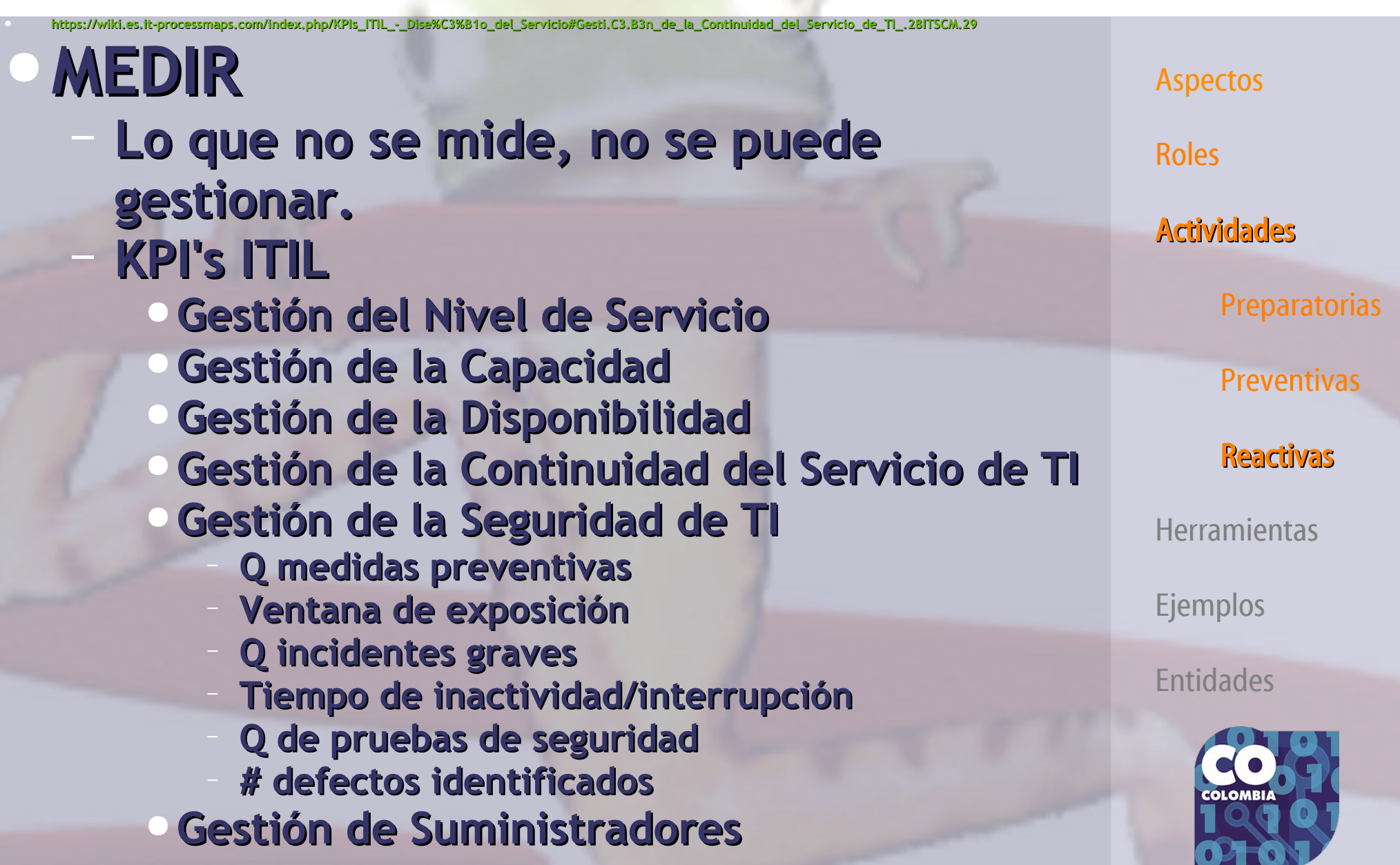

## **Herramientas**

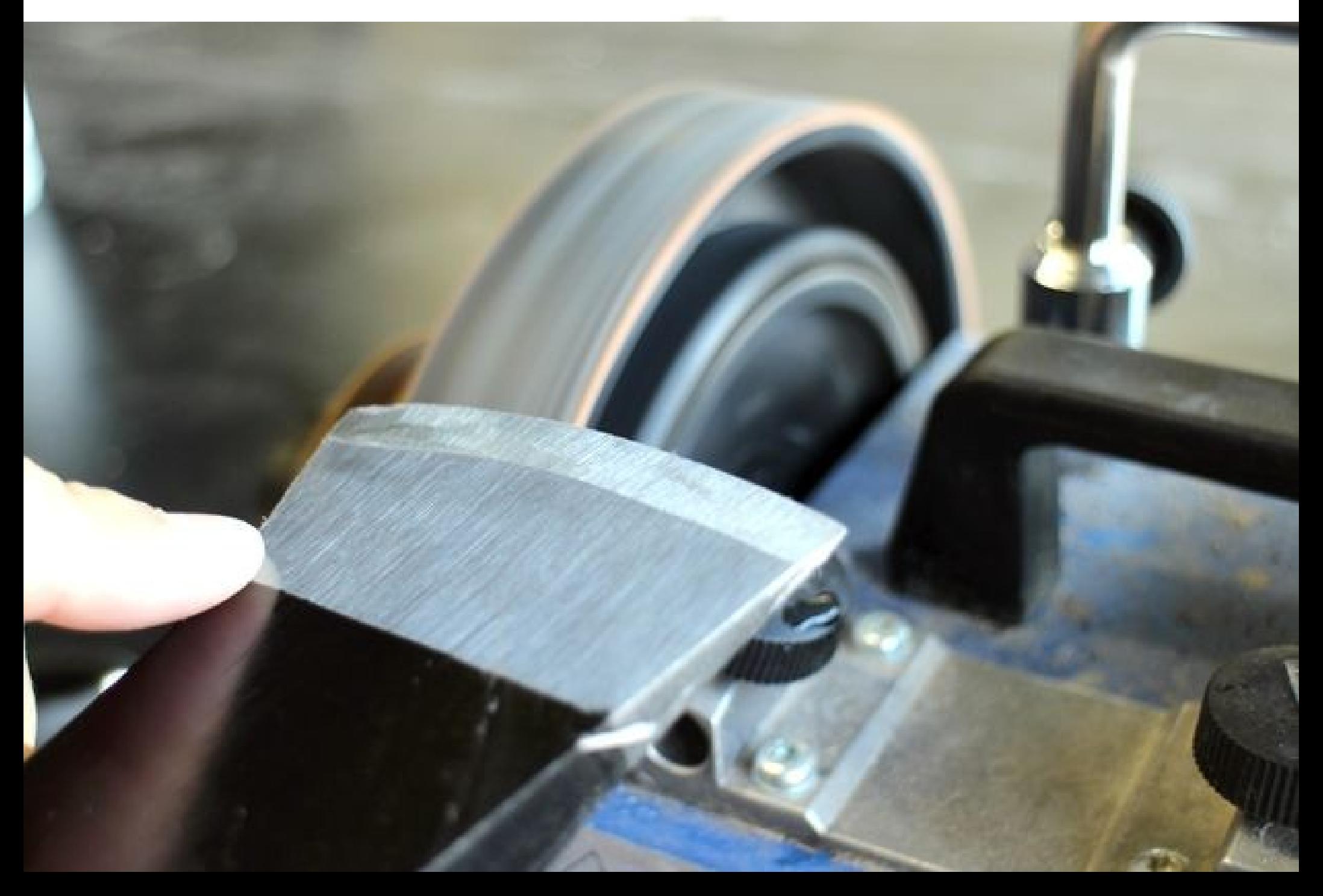

## **Herramientas de soporte al SOC**

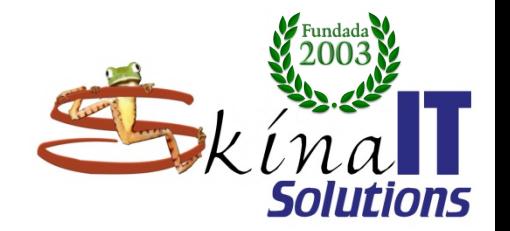

## Sistema de gestión del ciclo de **vida de los incidentes.**

- **Visibilidad.**
- **Trazabilidad.**
- **Control.**
- **Análisis.**
- **Gobernabilidad.**
- **Centralizada.**
- **Ubiqua.**
- **Punto único de reporte.**
- **GROUPs Skina IT Solutions.**

Aspectos Roles Actividades **Preparatorias** Preventivas Reactivas **Herramientas** Ejemplos Entidades

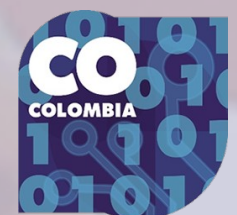

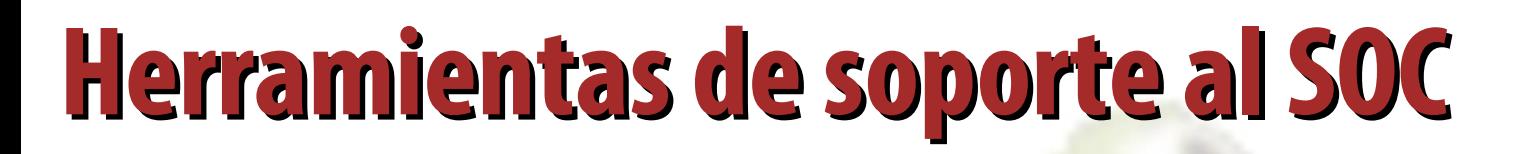

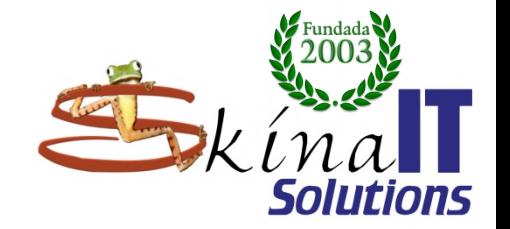

## ● **Inventario:**

- **Activos**
	- **TIC** ● **No TIC – críticos**
- **Personal**

## Base de datos de conocimientos.

- **Alimentada desde diferentes fuentes.**
- **Acceso abierto para todos.**
- **Construcción colaborativa/moderada.**
- **Interacción con pares.**
- **GLPI <https://glpi-project.org/>**

**Aspectos** 

Roles

Actividades

**Preparatorias** 

Preventivas

Reactivas

**Herramientas** 

Ejemplos

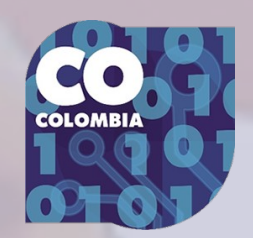

## **Herramientas de soporte al SOC**

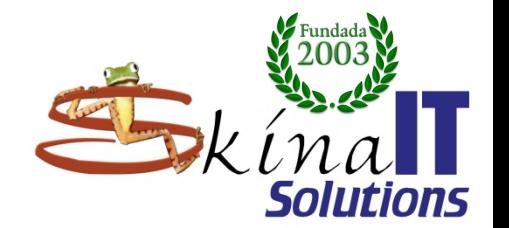

## ● **Monitoreo centralizado y automatizado de bitácoras.**

- **Nagios**
- **Solarwinds**

**Aspectos** 

Roles

Actividades

**Preparatorias** 

Preventivas

Reactivas

**Herramientas** 

Ejemplos

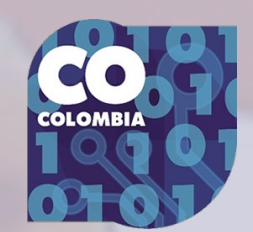

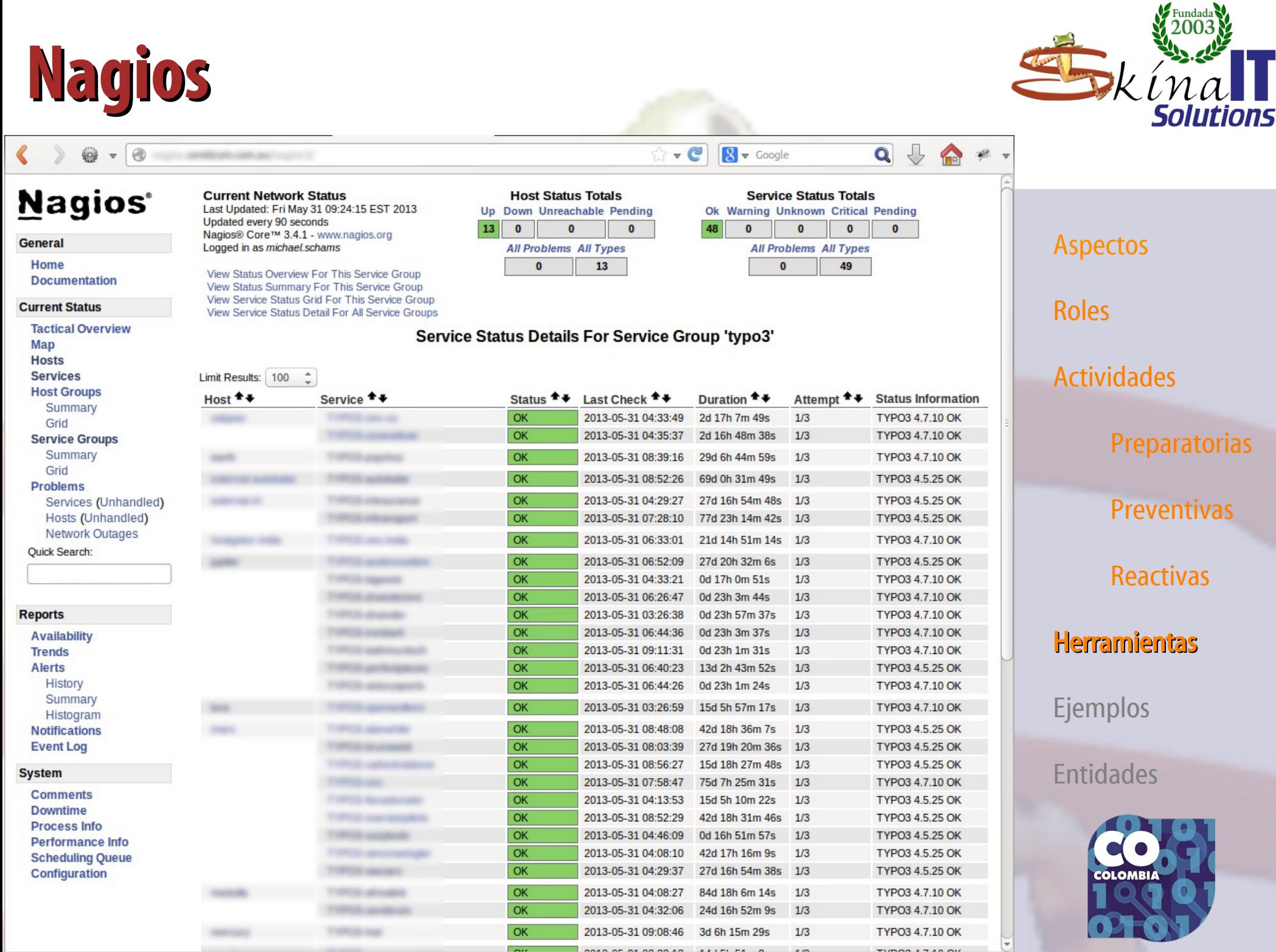

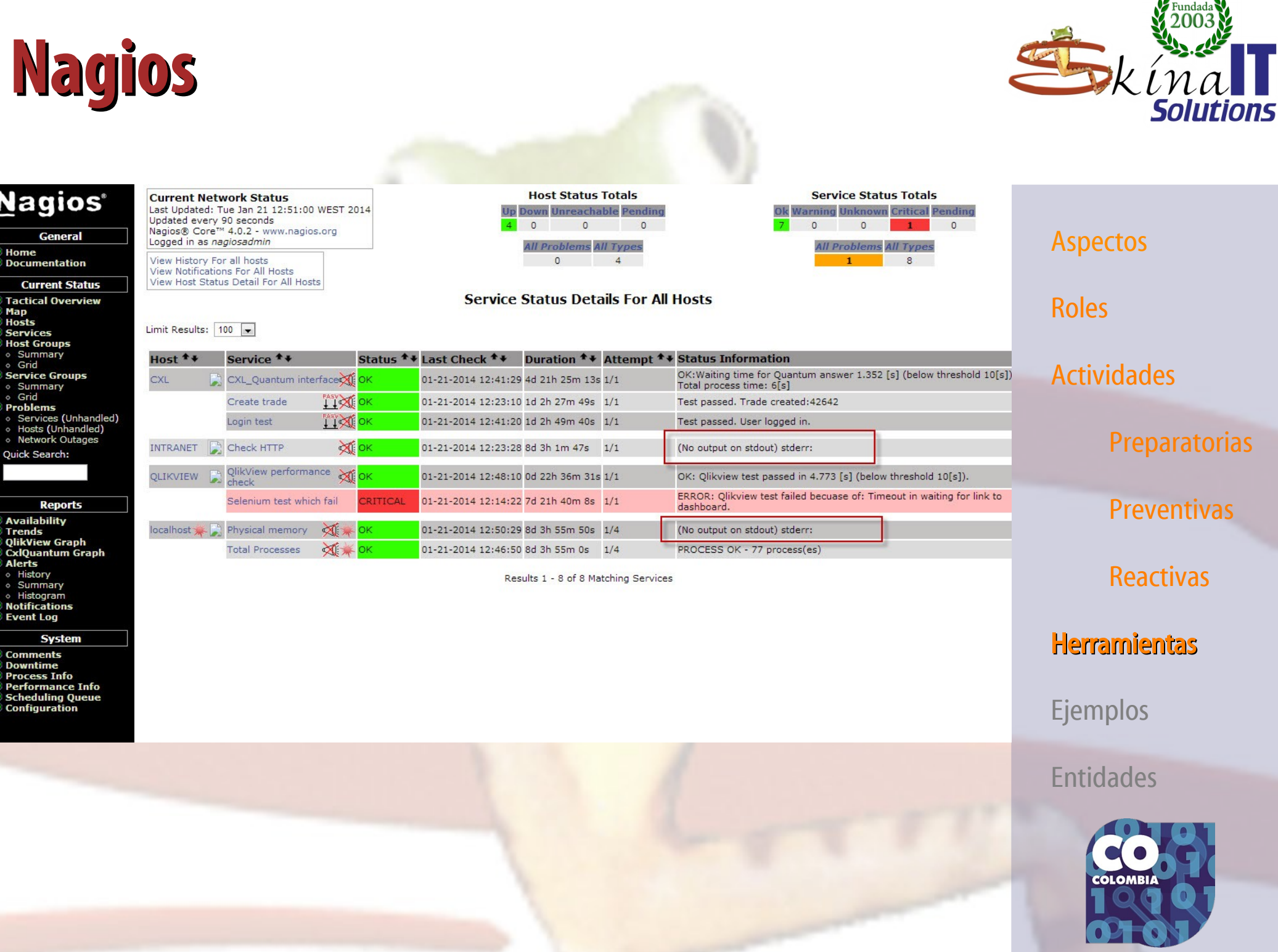

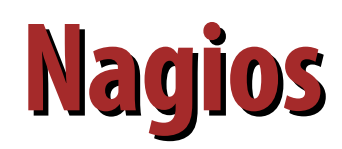

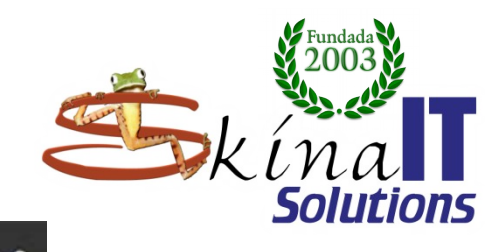

#### Nagios XI

Home **Views Dashboards Reports** 

Configure **Tools** Help

#### v System Information

System Status Monitoring Engine Status Audit Log Check For Updates

#### $\times$  Users

& Manage Users = LDAP/AD Integration Notification Management

#### v System Config

**O** System Settings R License Information Proxy Configuration System Profile Manage Email Settings Manage Mobile Carriers Performance Settings Automatic Login **Reset Security Credentials SSH Terminal** 

#### v Monitoring Config

Config Snapshots **Check File Permissions** NRDS Config Manager Unconfigured Objects Reactor Integration

#### $\vee$  Check Transfers

- <sup>6</sup> Outbound Transfers **C** Inbound Transfers
- v System Extensions
- C Manage Components **7** Manage Config Wizards Manage Dashlets W Manage Plugins Manage Graph Templates Manage MIBs

#### v System Backups

Scheduled Backups Local Backup Archives

#### **Monitoring Engine Status**

**A** Monitoring Engine Process

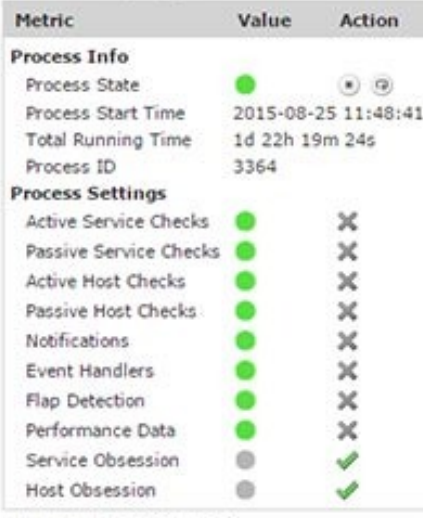

Lest Updated: 2015-06-27 10:08:05

#### ۵ **Monitoring Engine Check Statistics**

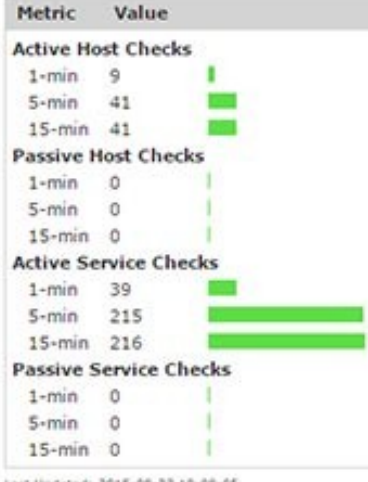

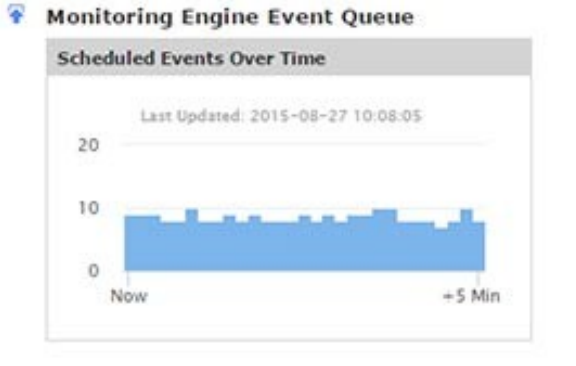

**Admin** 

#### Monitoring Engine Performance

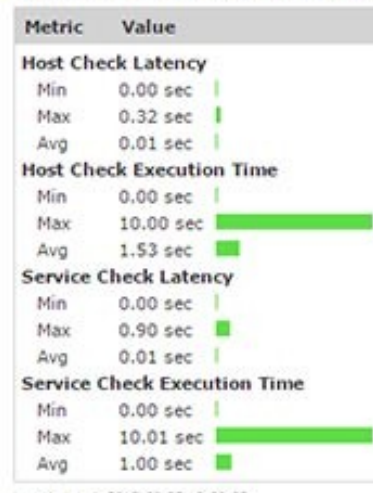

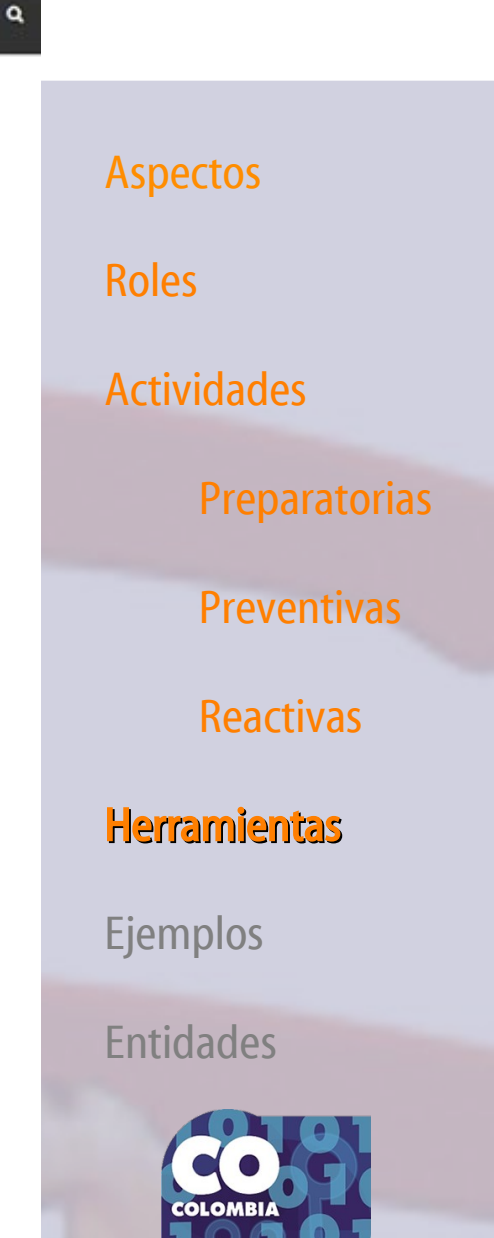

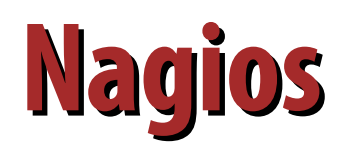

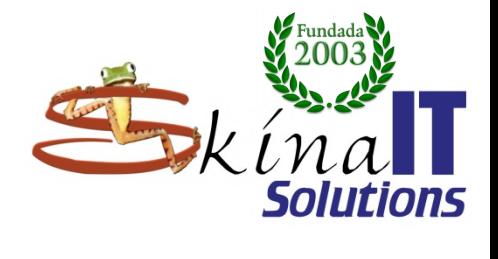

**OTO** 

rias

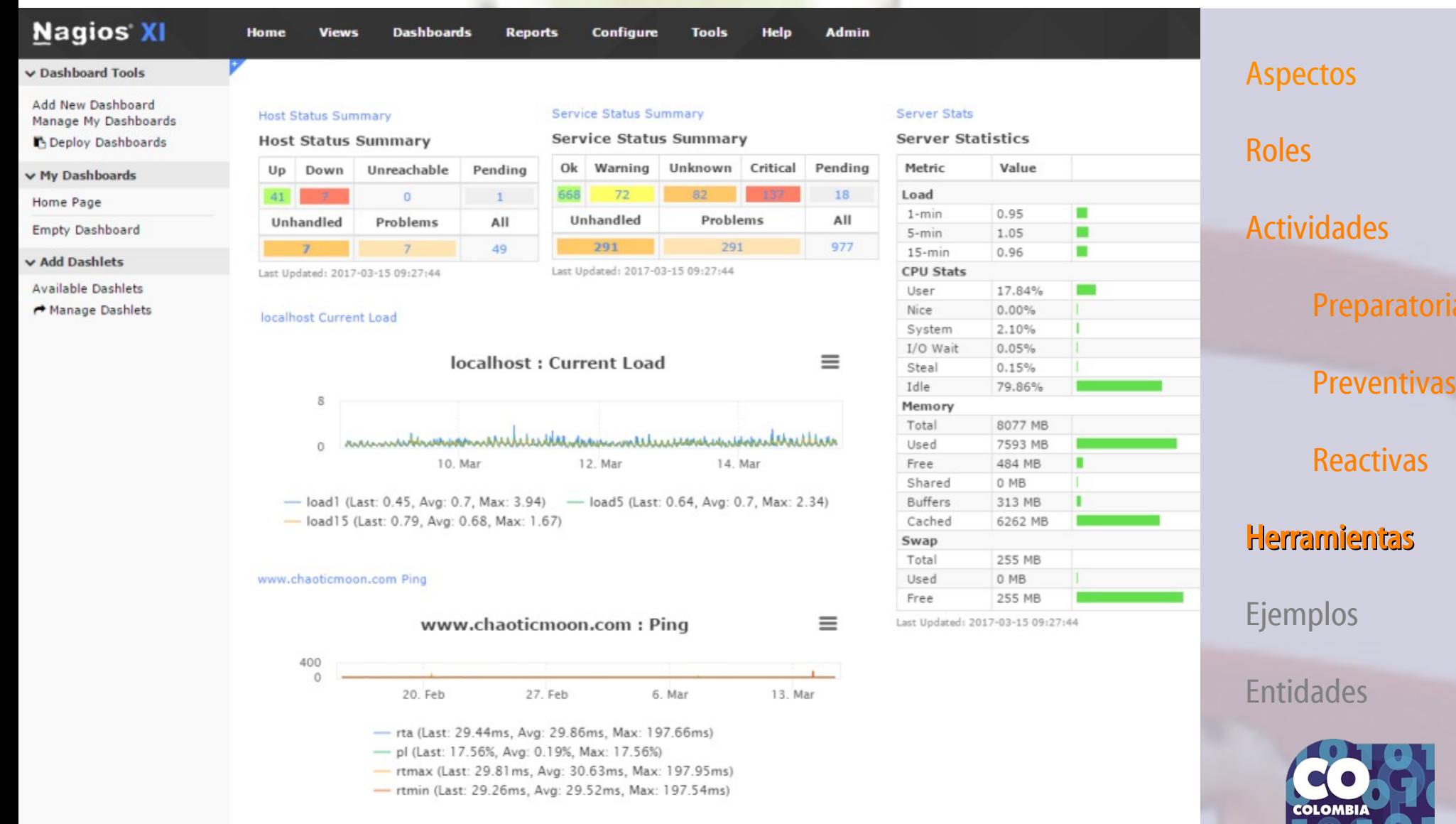

## **Nagios**

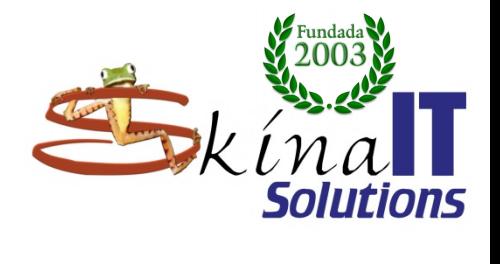

 $i$ as

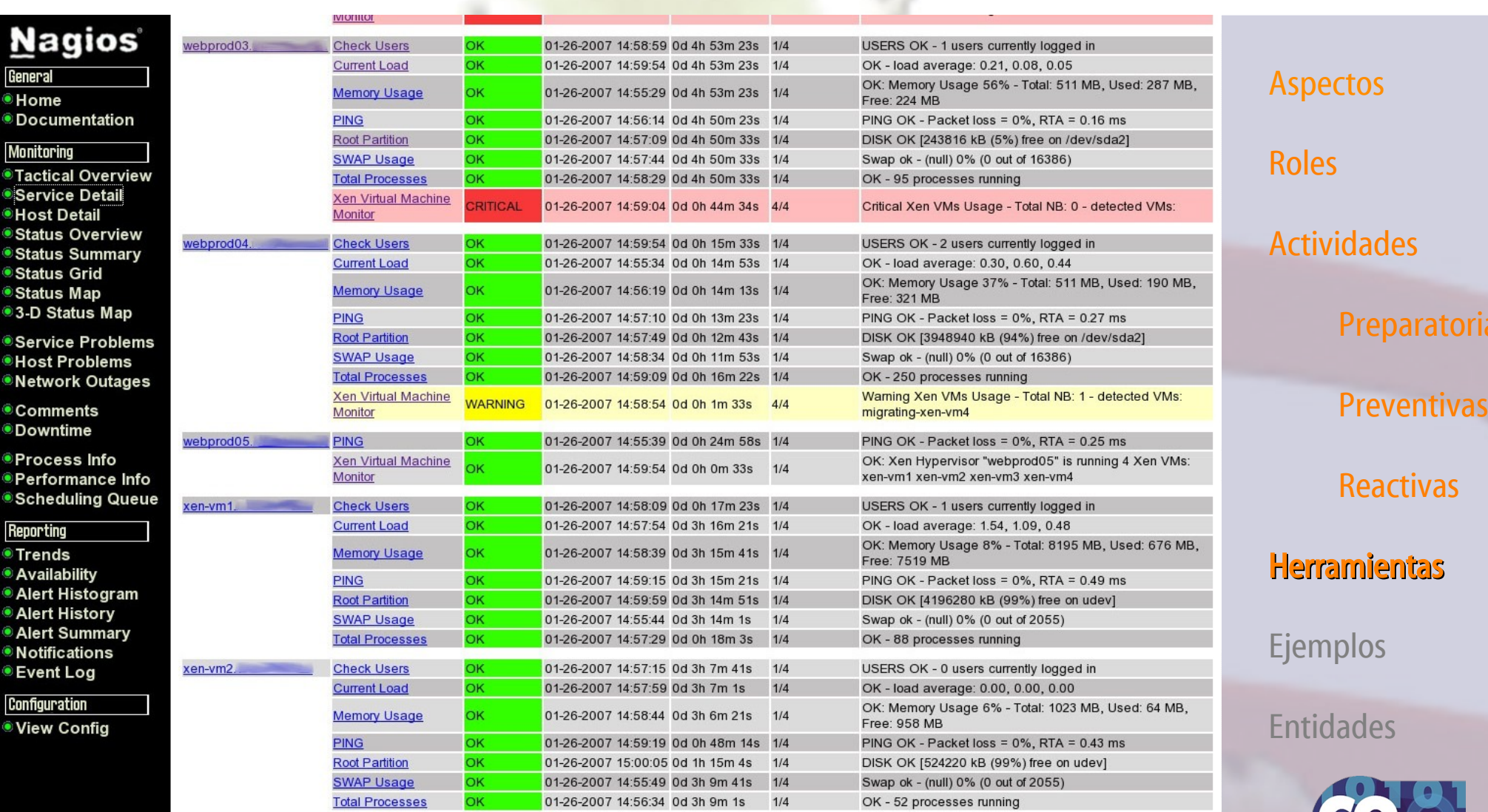

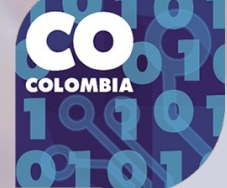

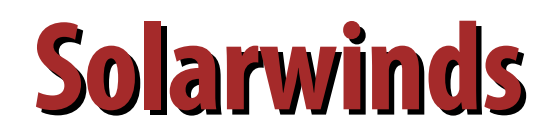

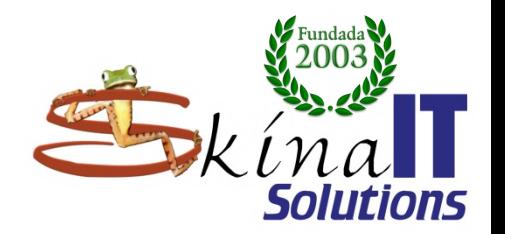

 $\bullet$ 

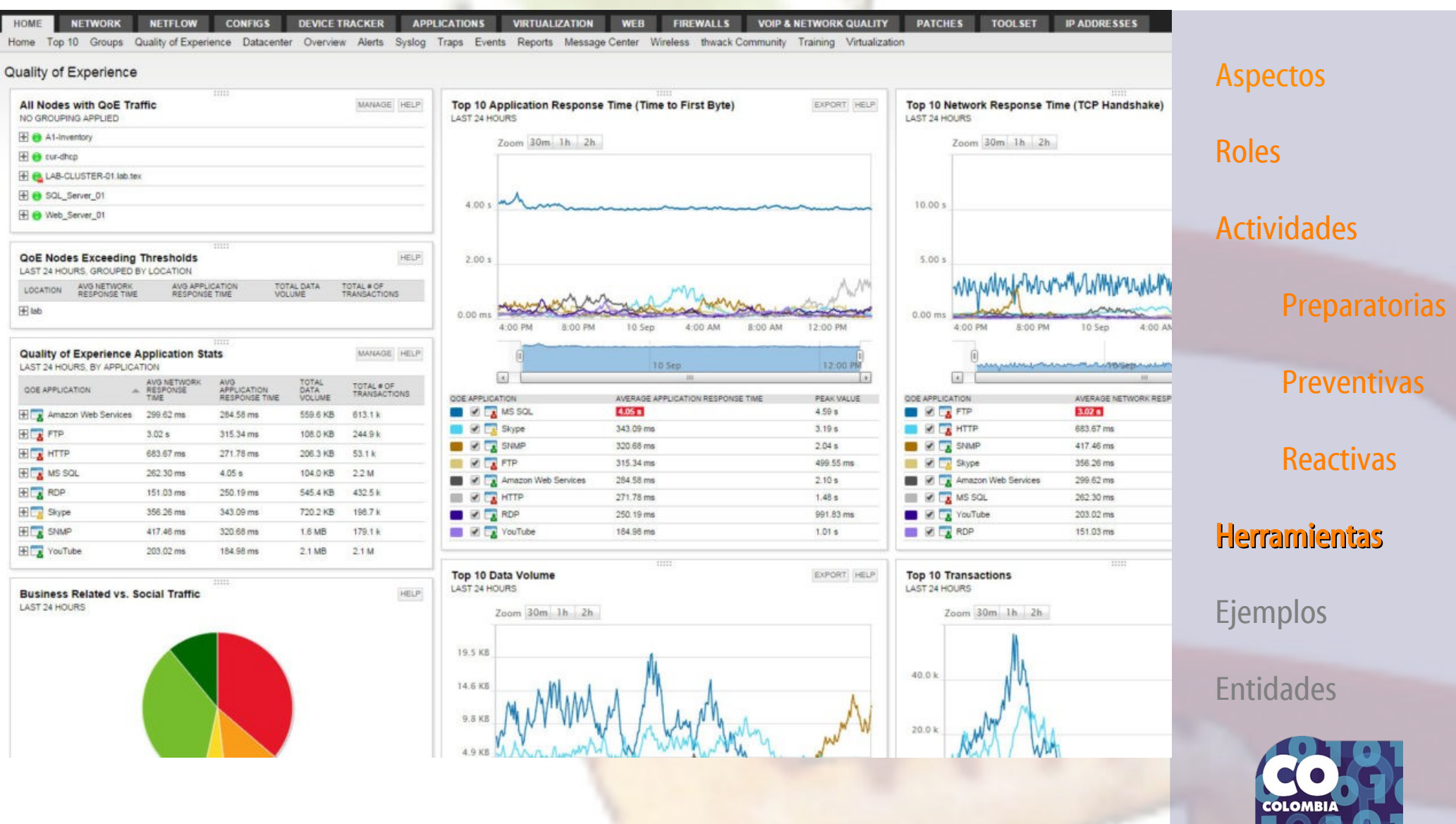
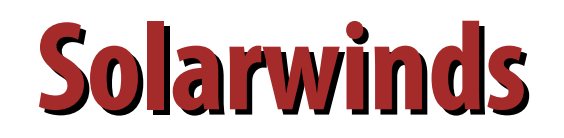

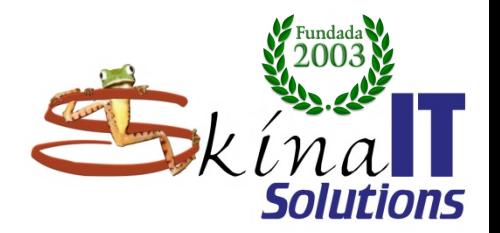

### solarwinds

HOME NETWORK

NPM Summary Network Top 10 Wireless Overview VSANs UCS Fibre Channel EnergyWise NOC View Capacity

### **NPM Summary**

ALERT NAME

Utilization

A Alert me when an

application goes down

High Transmit Percent

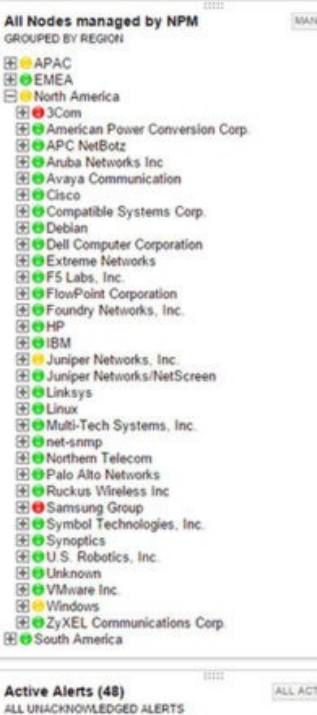

MESSAGE

goes down

Alert me when an application

High Transmit Percent

Microsoft IIS 1d 2h

 $\frac{1d}{50m}$ 

**Ethernet1** 

WAN .

**NetFloy** 

NCOE

Perm\_Tex-Mds9120-

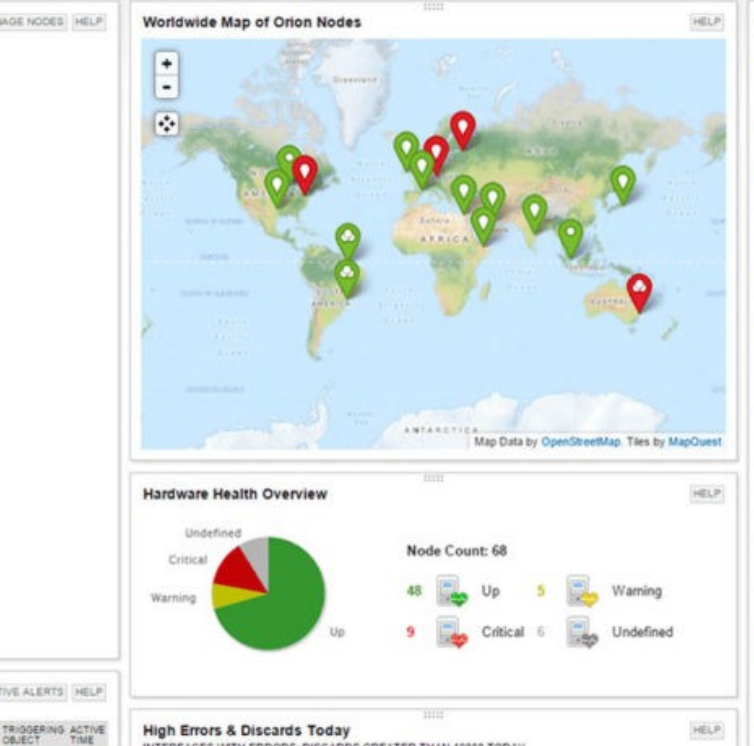

RECEIV

 $-$  0 errors

RECEIVE

0 discards

TRANSMI

errors

5,582,170,112 5,808,010

TRANSMIT<br>DISCARDS

discards

INTERFACES WITH ERRORS-DISCARDS GREATER THAN 10000 TODAY

INTERFACE

 $e$  kus

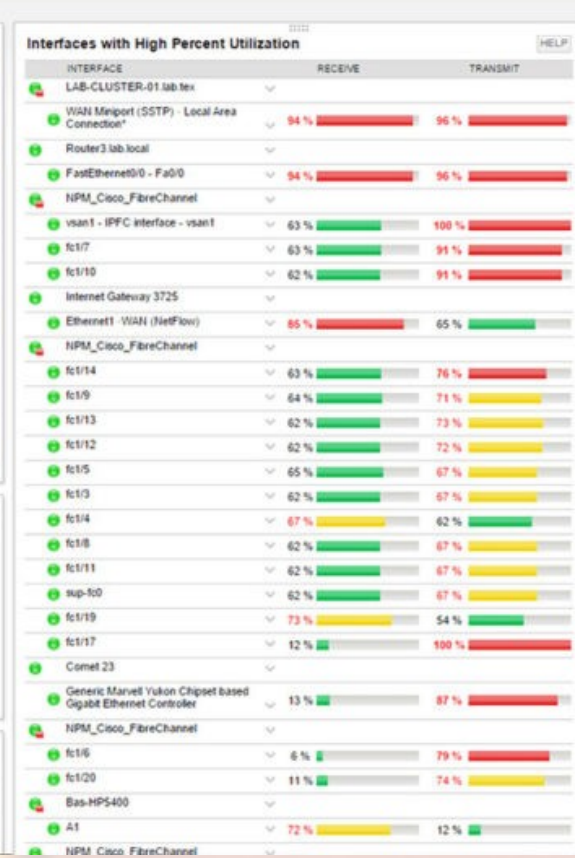

### Aspectos

Roles

٠ ı.

### Actividades

Preparatorias

Preventivas

**Reactivas** 

## **Herramientas**

Ejemplos

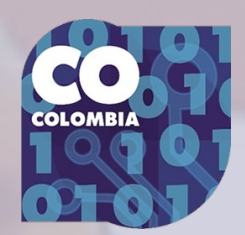

### **View All Network Management Products**

 $\frac{1}{\mathcal{P}}$ 

**Network Management** 

**Products** 

ipMonitor

IP Address Manager

**User Device Tracker** 

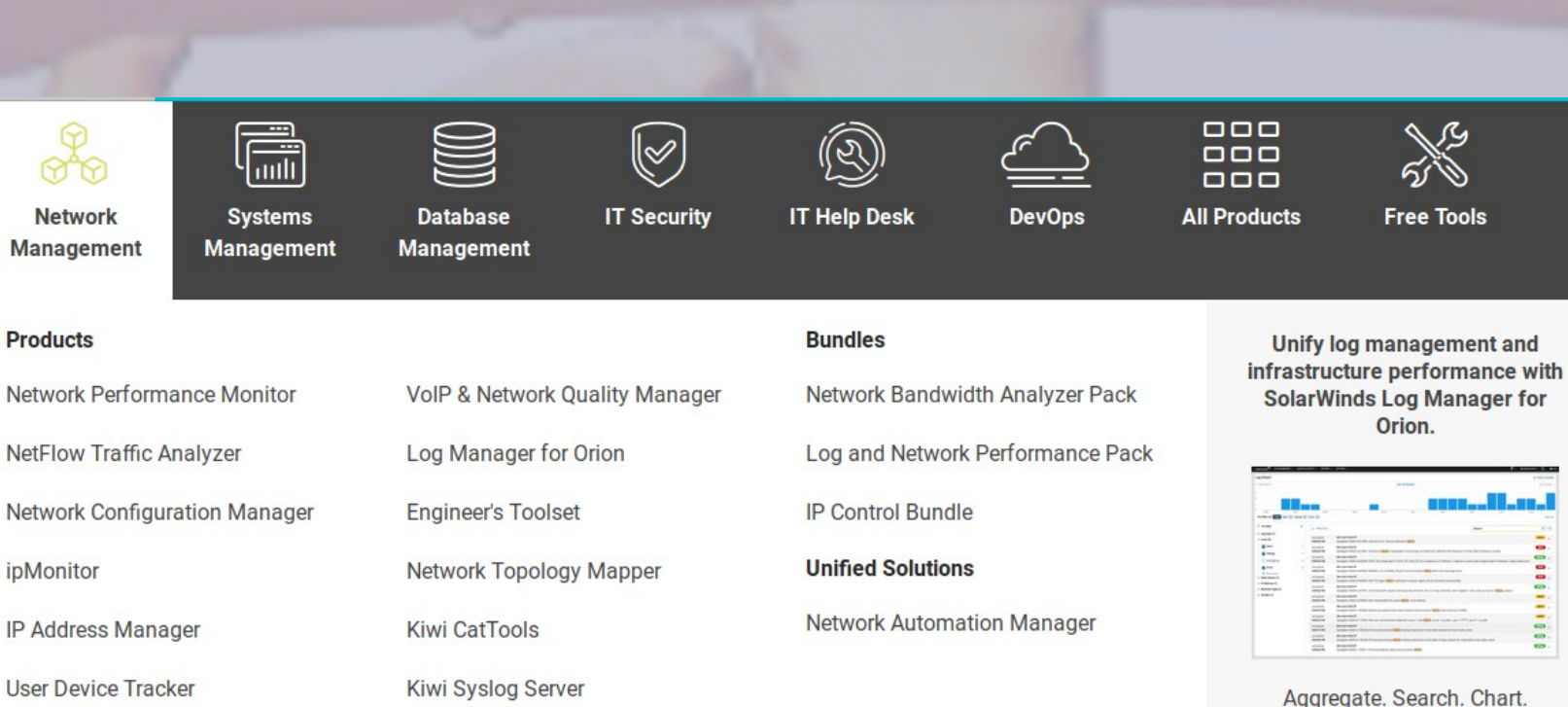

– **<https://youtu.be/iLmEJv9yo0M>**

# **Solarwinds**

– **GNS3**

● **Emulación de redes**

– **Protegido con GPLv3**

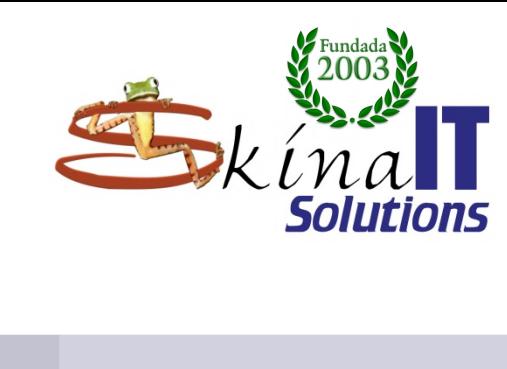

**Aspectos** Roles Actividades **Preparatorias** Preventivas Reactivas **Herramientas** Ejemplos **Entidades** 

an<br>1

**Free Tools** 

Orion.

**Learn More** 

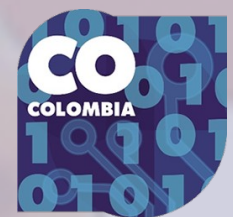

# **Herramientas de soporte al SOC**

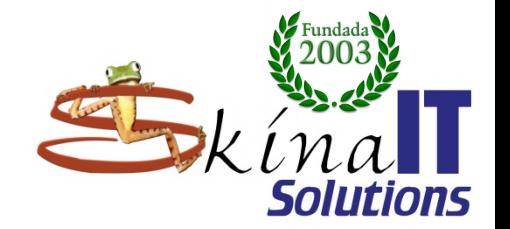

## ● **Monitoreo centralizado y automatizado de bitácoras.**

- **Nagios**
- **Solarwinds**

## **Balerta ante cambios críticos:** – **Tripwire.**

**Aspectos** 

Roles

Actividades

**Preparatorias** 

Preventivas

Reactivas

**Herramientas** 

Ejemplos

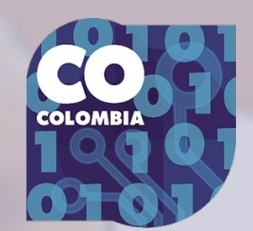

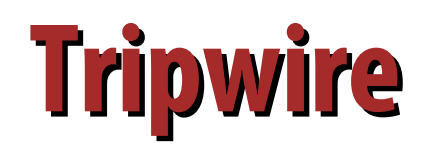

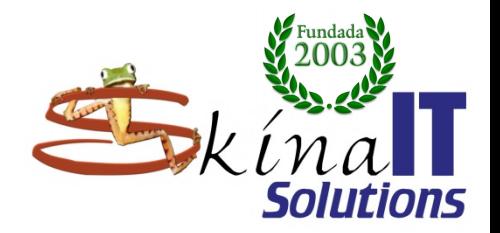

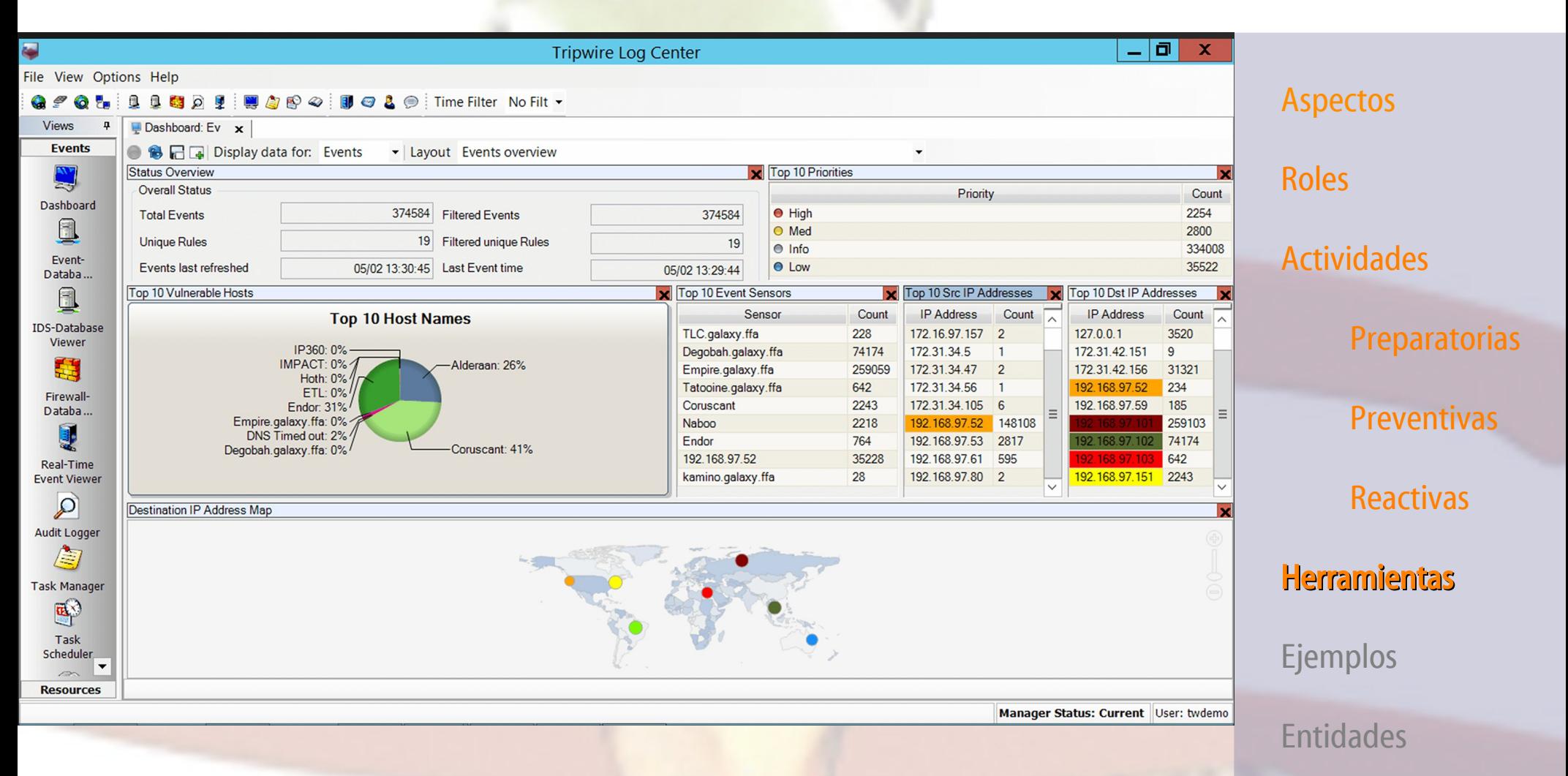

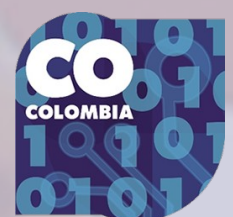

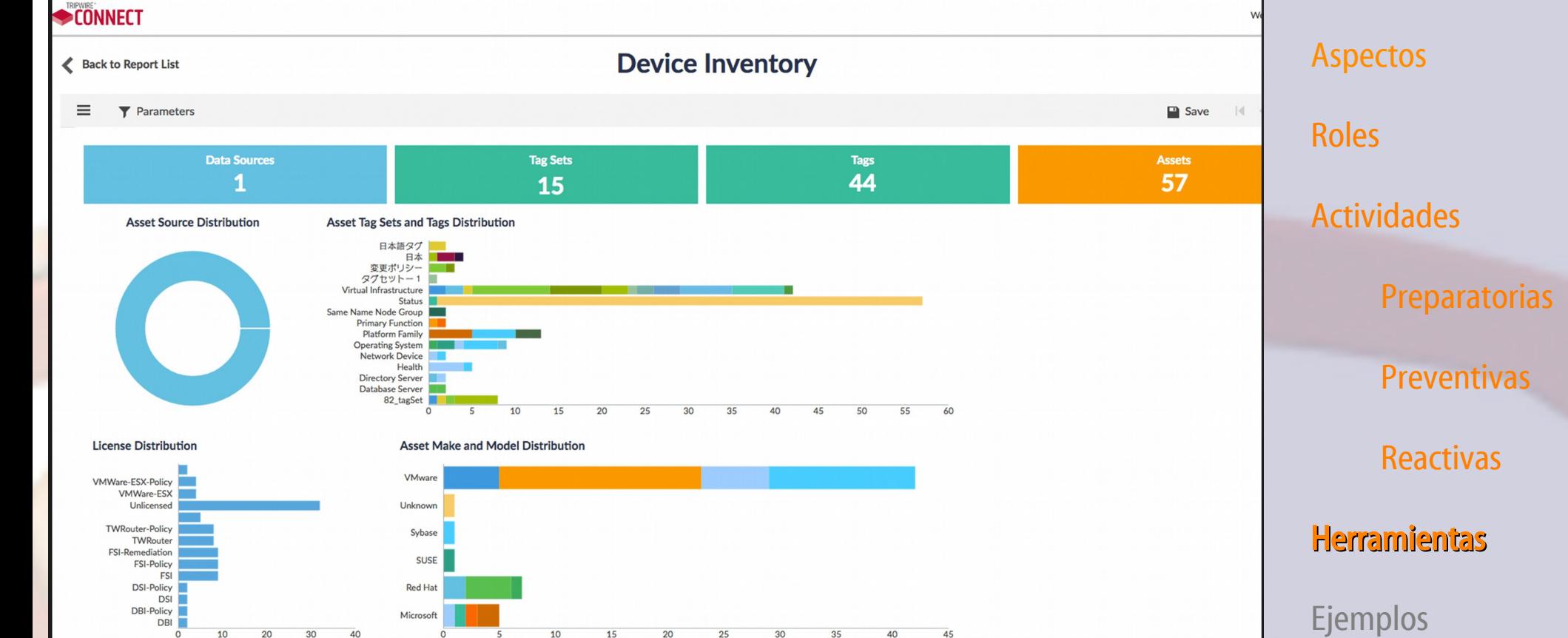

15

 $\overline{20}$ 

 $25$ 

About Connect | © 2014 - 2017 Tripwire, Inc. Use of this software is subject to license restrictions, see http://www.tripwire.com/legal/eula/ for more information.

 $3<sup>c</sup>$ 

35

40

 $45$ 

**Tripwire**

 $\overline{20}$ 

 $10$ 

 $\overline{0}$ 

 $30$ 

40

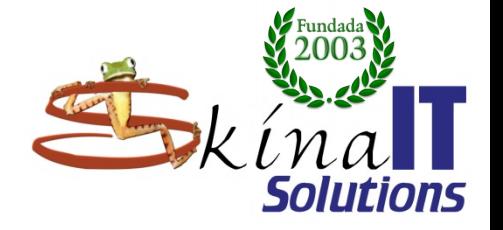

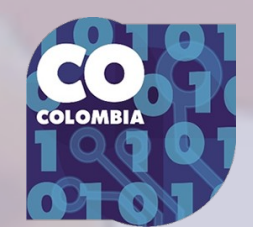

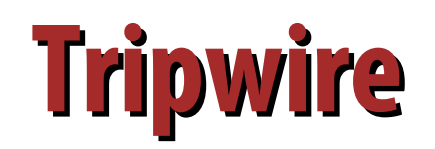

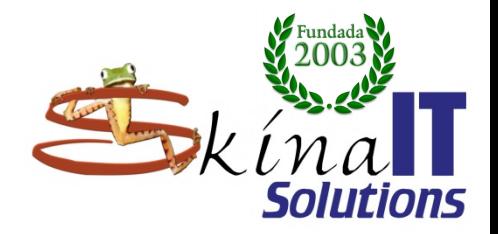

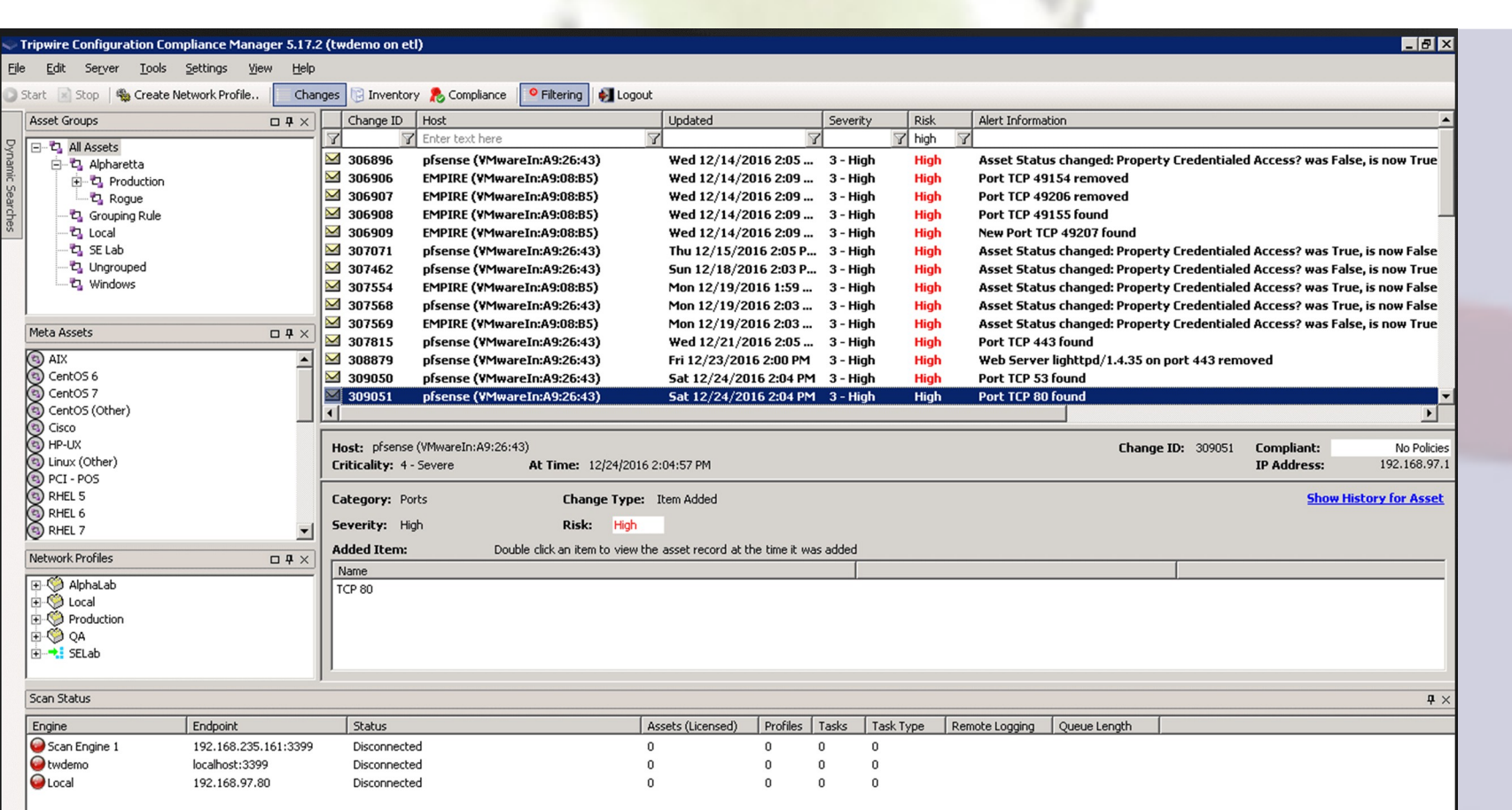

### Aspectos

### Roles

### Actividades

### **Preparatorias**

### Preventivas

### Reactivas

### Herramientas

Ejemplos

### Entidades

 $\circ$ 

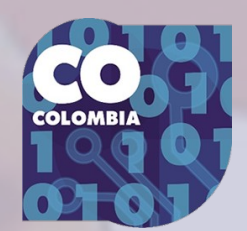

# **Herramientas de soporte al SOC**

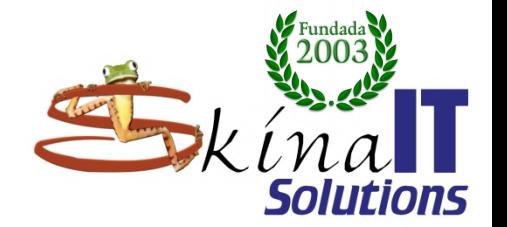

## ● **Monitoreo centralizado y automatizado de bitácoras.**

- **Nagios**
- **Solarwinds**

## **Alerta ante cambios críticos:** – **Tripwire.** Rastreo de puertos:

– **NMap**

Roles

**Aspectos** 

Actividades

**Preparatorias** 

Preventivas

Reactivas

**Herramientas** 

Ejemplos

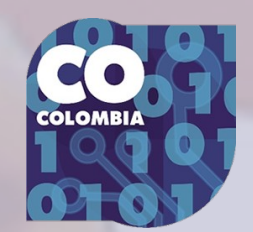

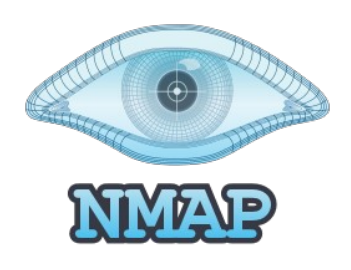

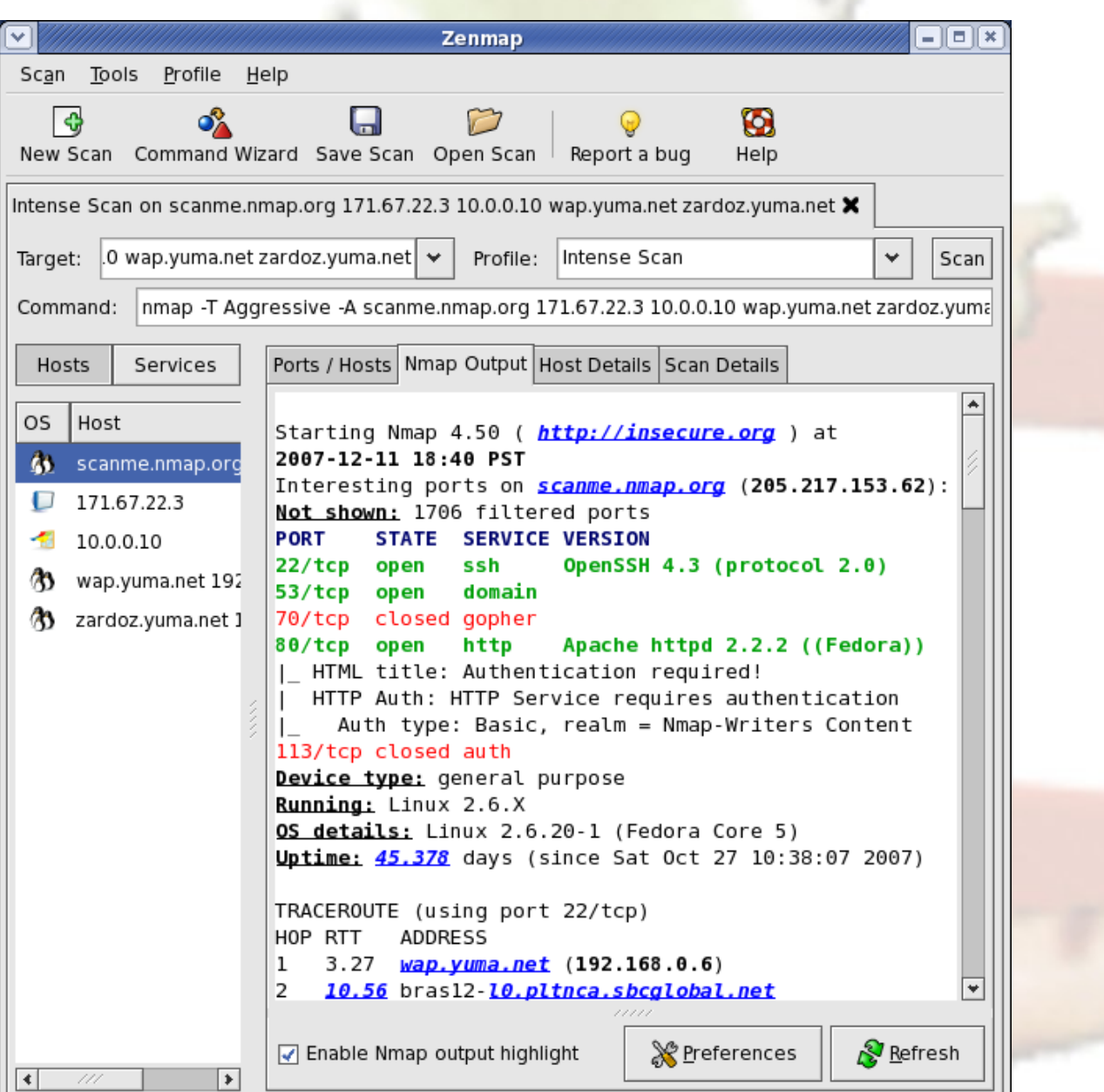

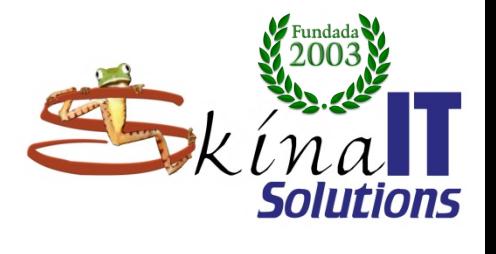

Aspectos

Actividades

**Preparatorias** 

Preventivas

**Reactivas** 

Herramientas

Ejemplos

Entidades

COLOMB

 $\bullet$ 

Roles

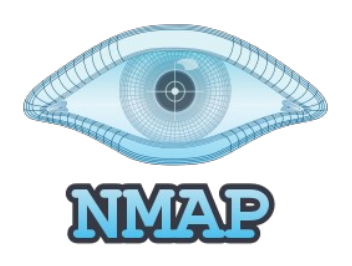

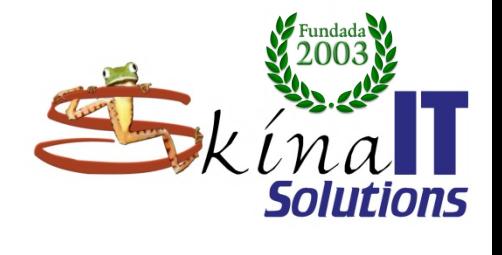

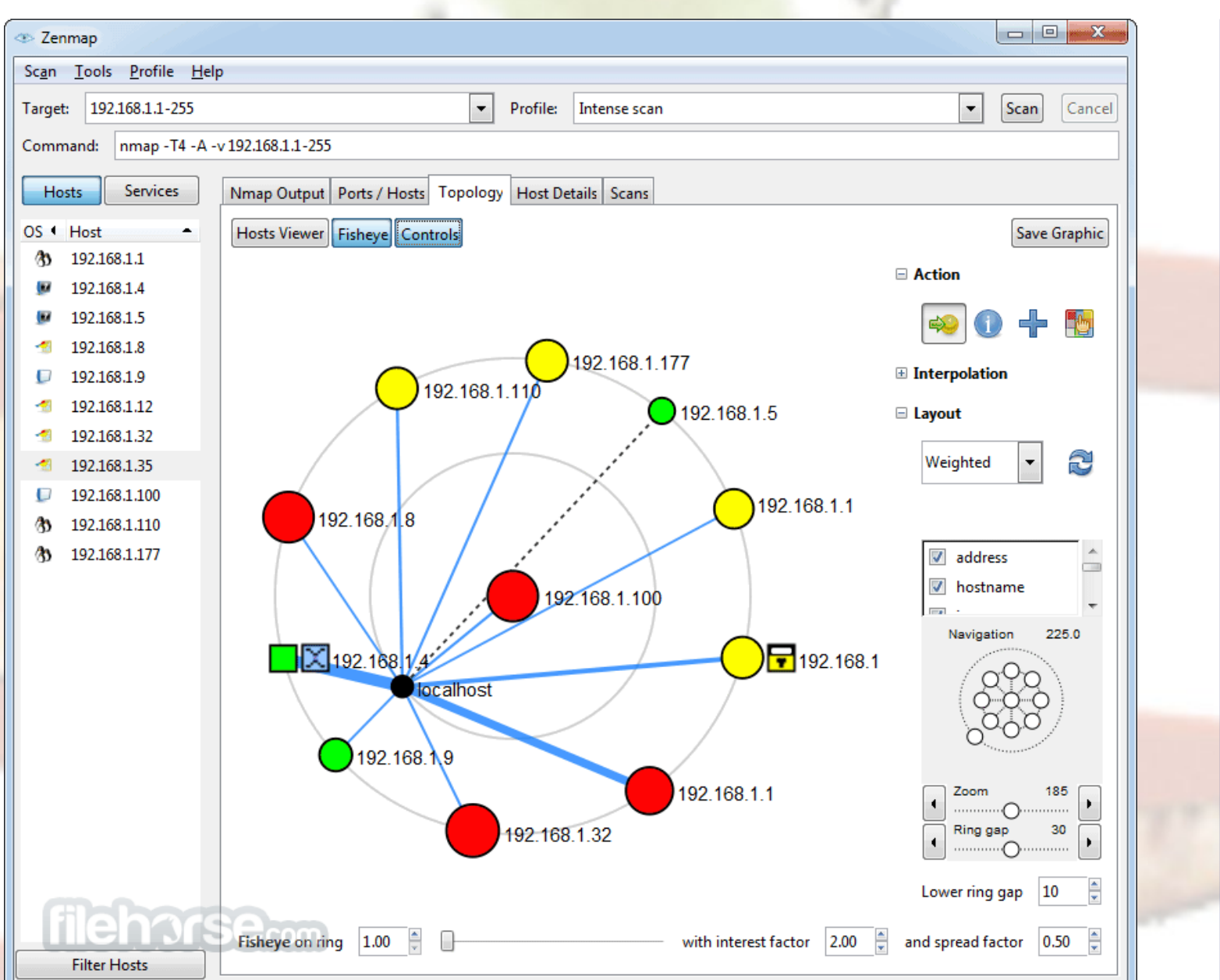

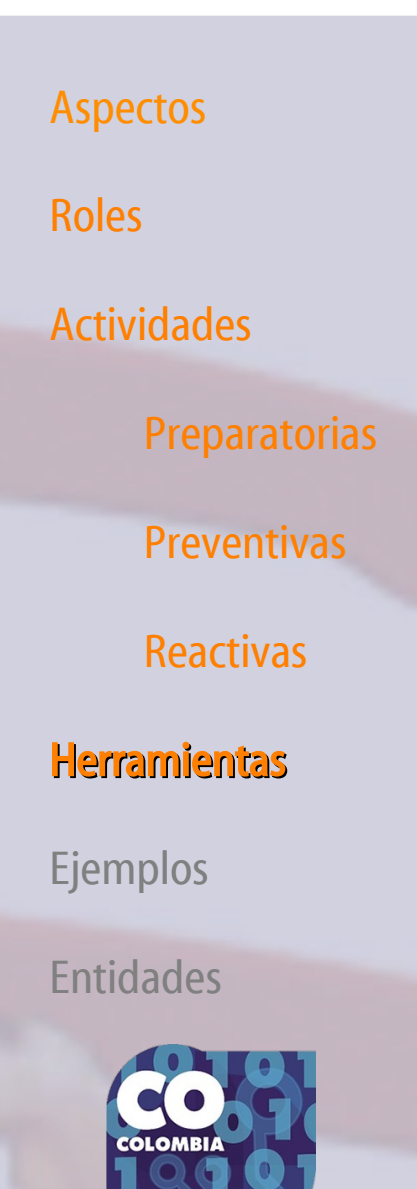

 $\overline{\textbf{C}}$ 

# **Herramientas de soporte al SOC**

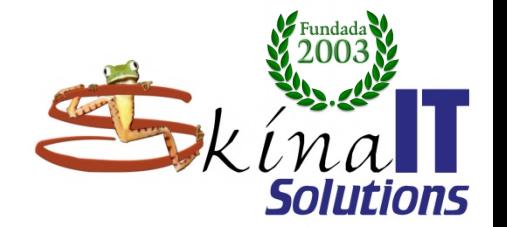

● **Monitoreo centralizado y automatizado de bitácoras.** – **Nagios** – **Solarwinds Alerta ante cambios críticos:** – **Tripwire.** Rastreo de puertos: – **NMap Analisis de tramas de red:** – **Wireshark**

**Aspectos** Roles Actividades **Preparatorias** Preventivas Reactivas **Herramientas** Ejemplos Entidades

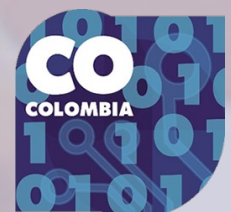

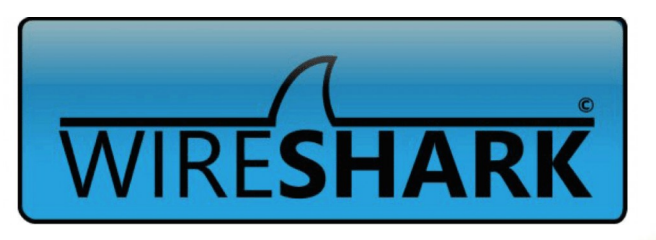

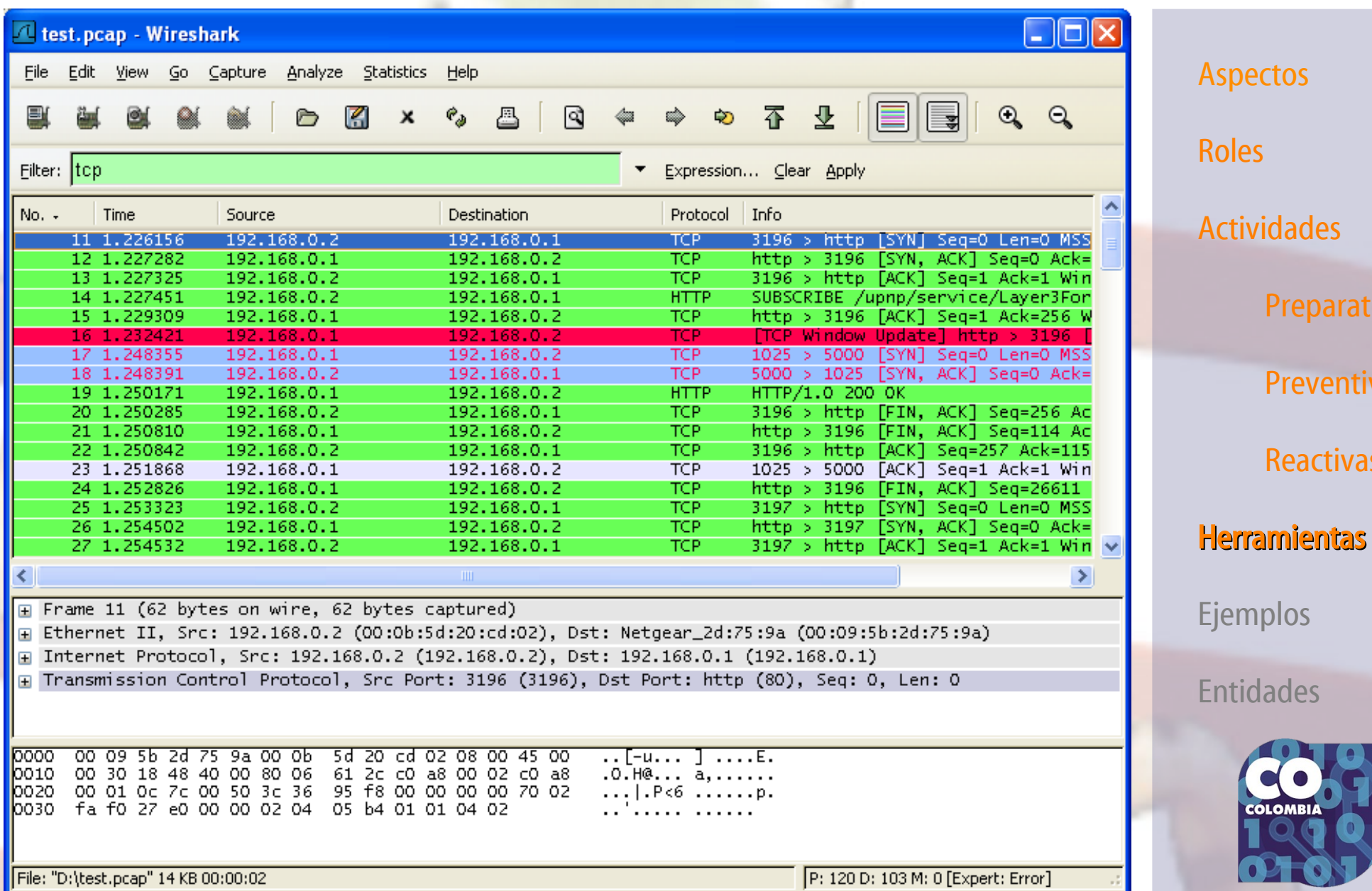

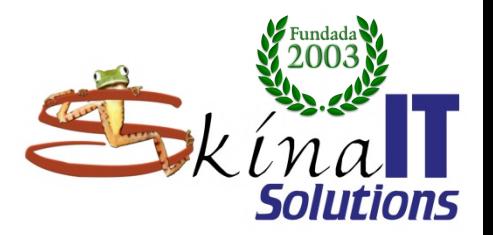

Preparatorias

Preventivas

**Reactivas** 

**COLOMBI** 

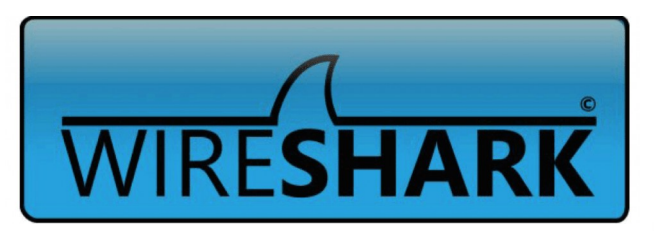

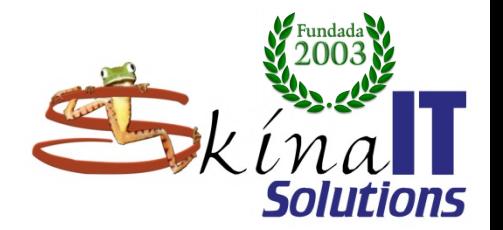

**OHO** 

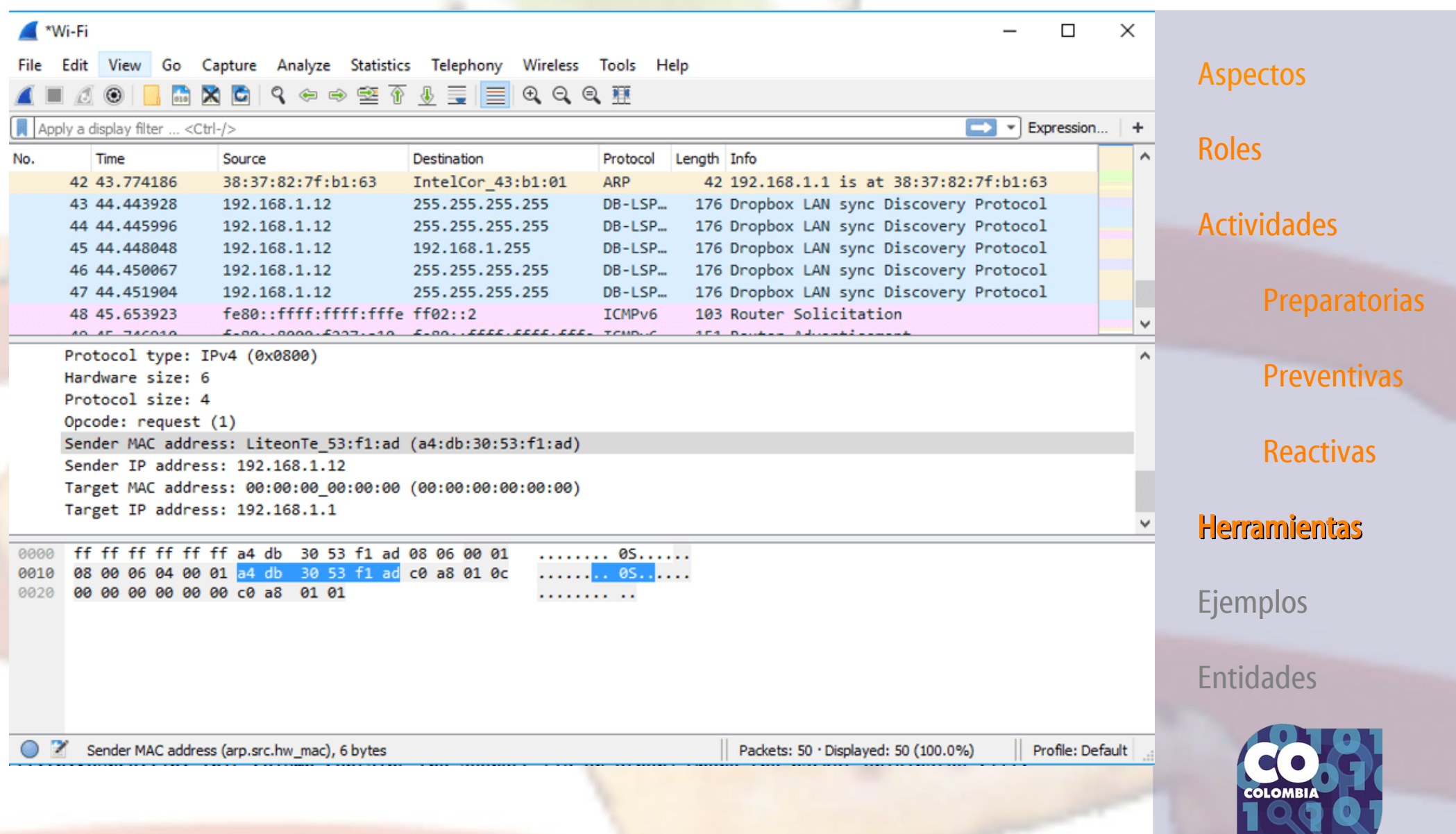

# **Herramientas de soporte al SOC**

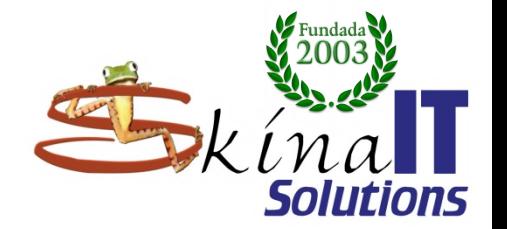

**Aspectos** 

Actividades

**Preparatorias** 

Preventivas

Reactivas

**Herramientas** 

Ejemplos

Entidades

Roles

● **Monitoreo centralizado y automatizado de bitácoras.** – **Nagios** – **Solarwinds Alerta ante cambios críticos:** – **Tripwire.** Rastreo de puertos: – **NMap Analisis de tramas de red:** – **Wireshark** Detección de intrusos. – **Snort**

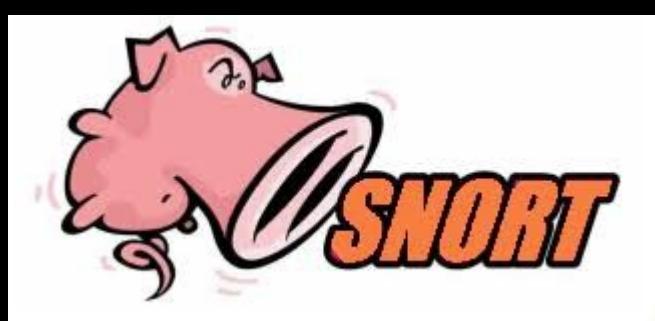

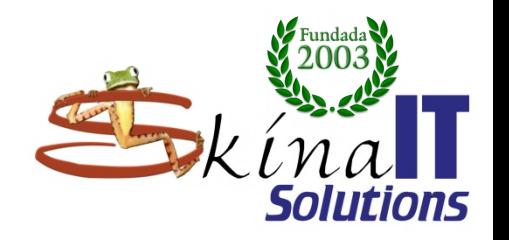

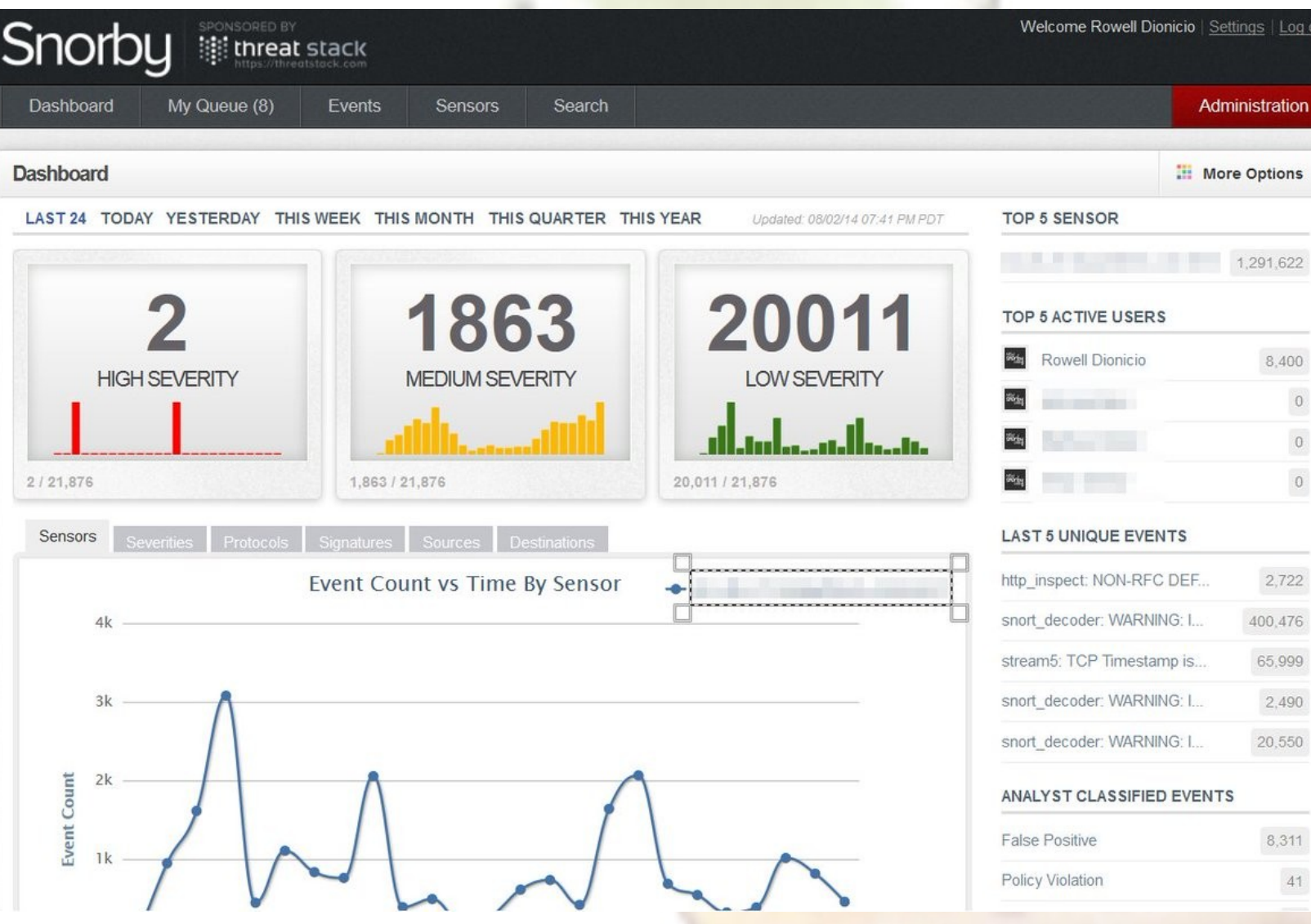

## Aspectos Roles Actividades **Preparatorias** Preventivas **Reactivas** Herramientas Ejemplos Entidades

**COLOMBI** 

 $\bullet$ 

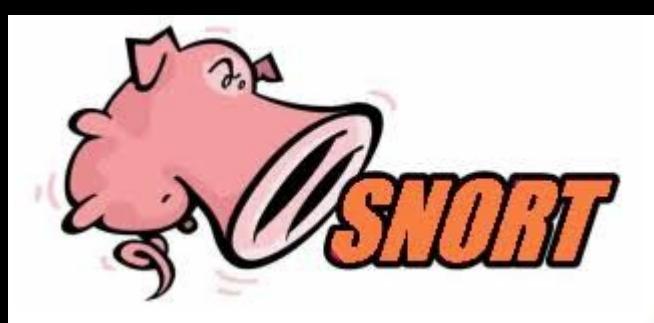

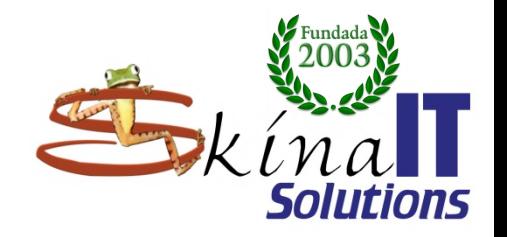

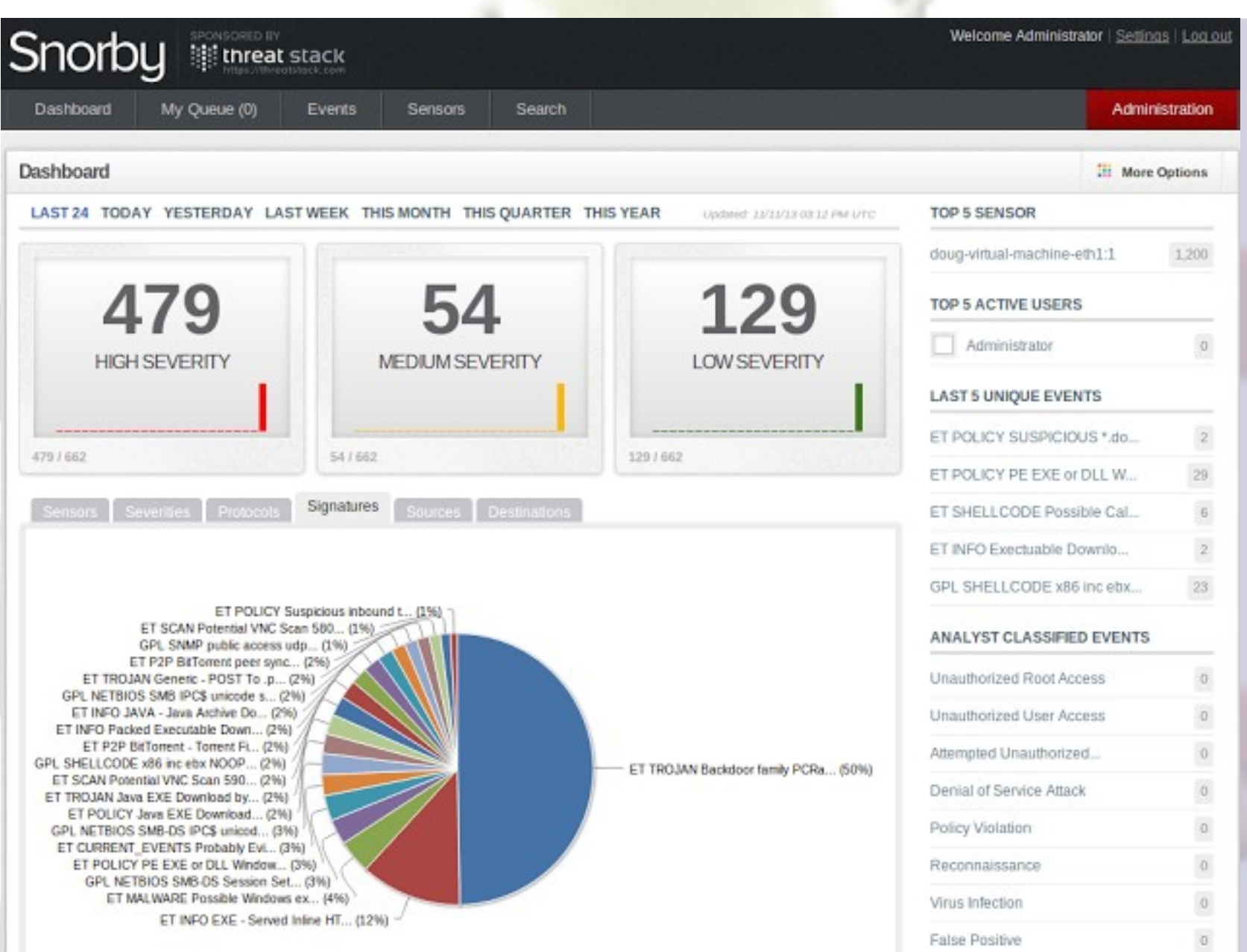

## Aspectos

### Roles

### Actividades

## **Preparatorias**

## Preventivas

## Reactivas

## **Herramientas**

## Ejemplos

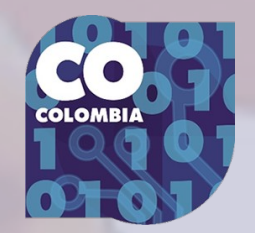

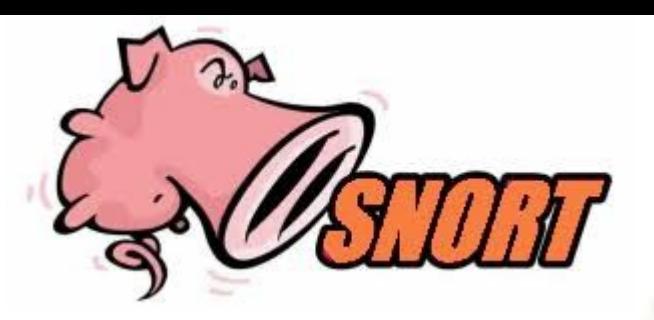

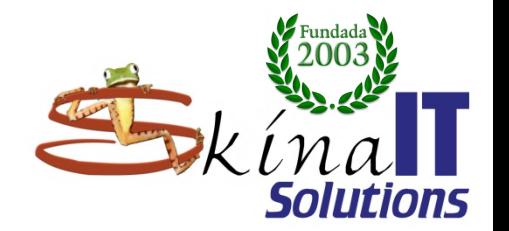

010

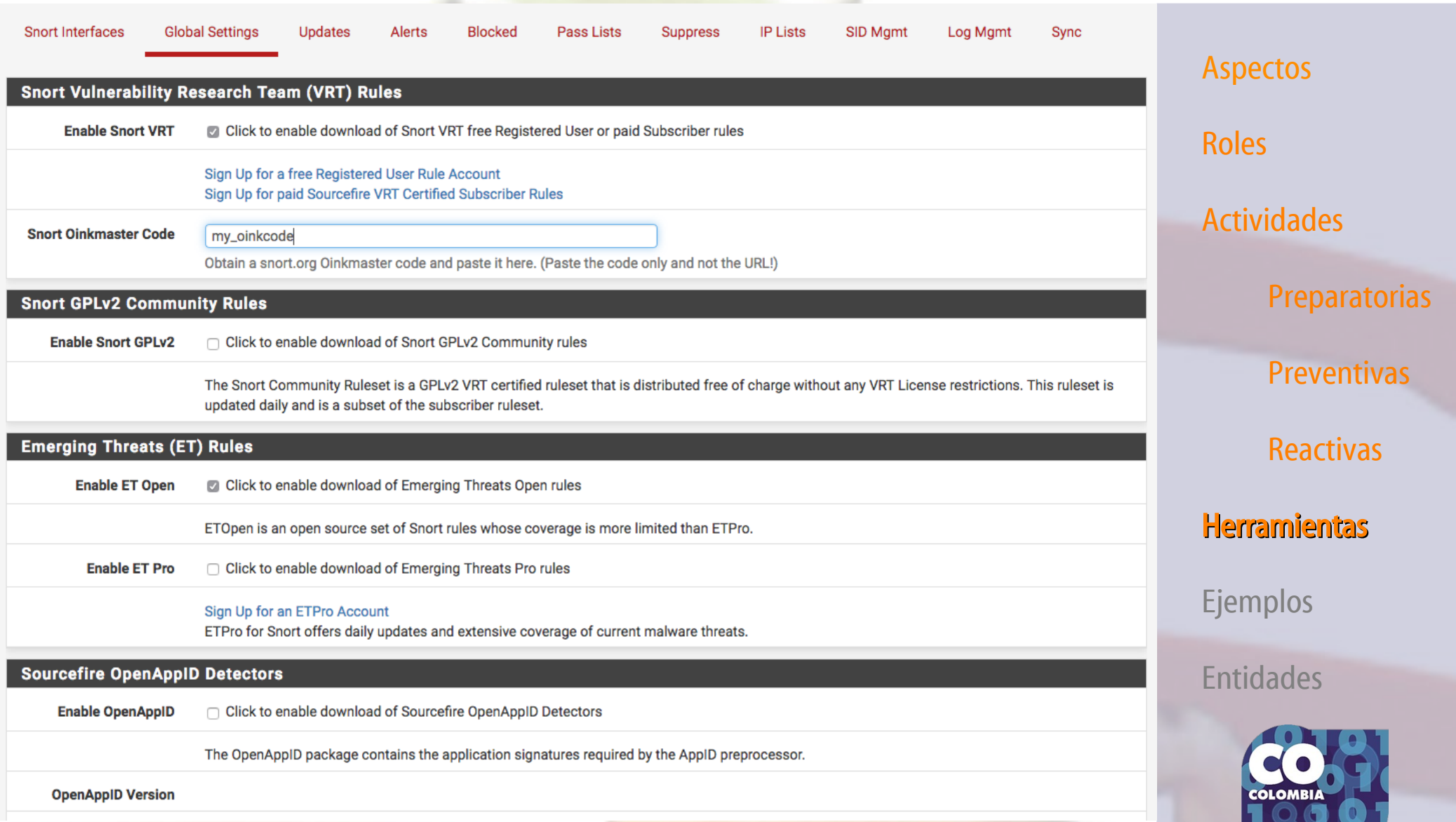

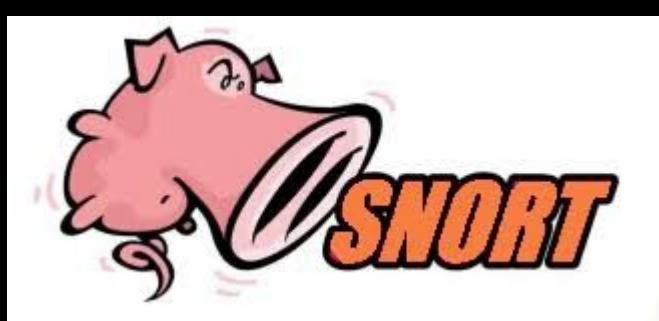

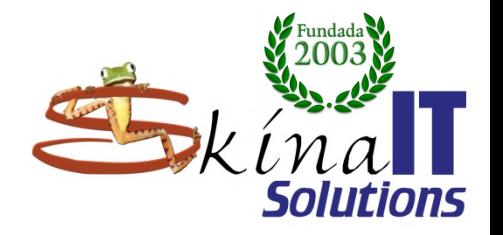

Aspectos

Actividades

**Preparatorias** 

Preventivas

**Reactivas** 

Herramientas

Ejemplos

Entidades

**COLOMR** 

 $\overline{\mathbf{0}}$ 

Roles

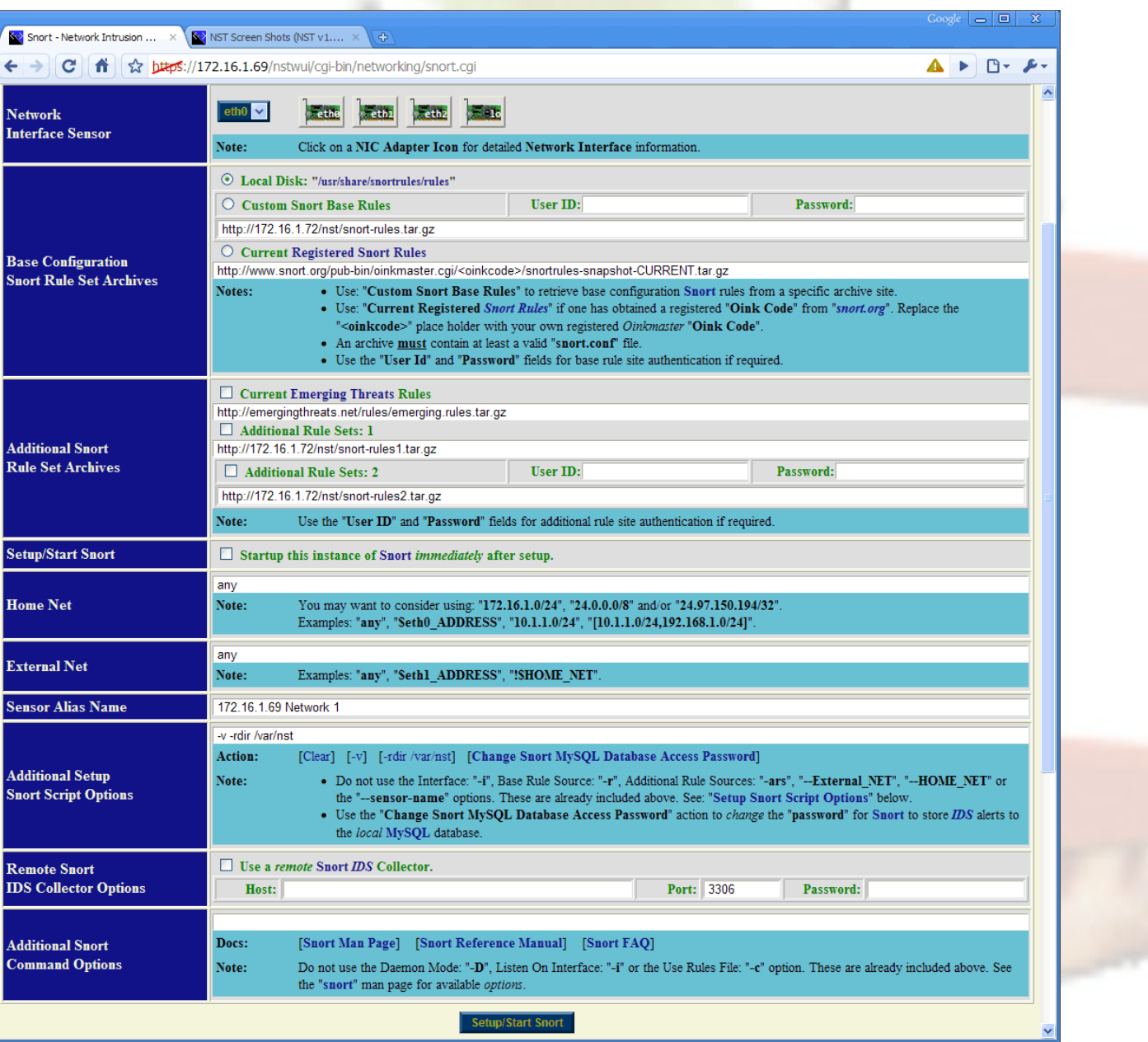

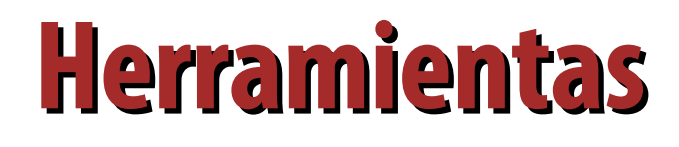

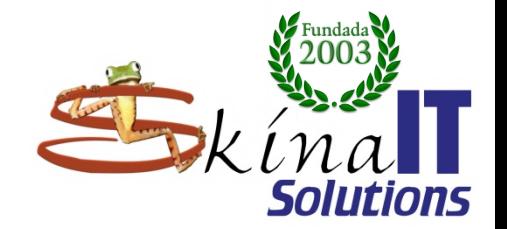

**Identificación de vulnerabilidades** 

– **OpenSource / Free**

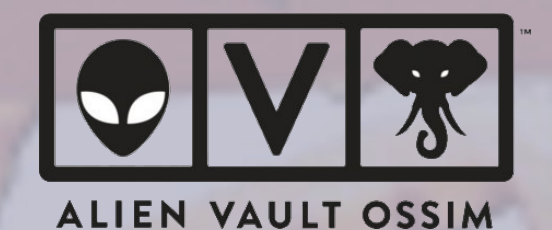

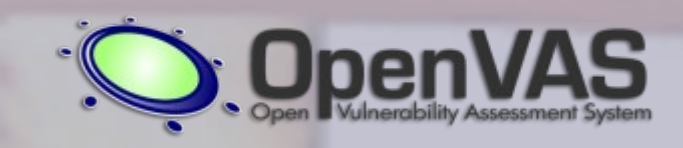

– **Privado**

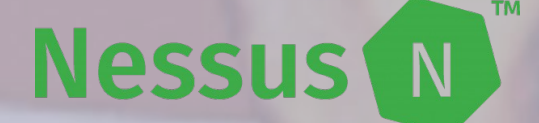

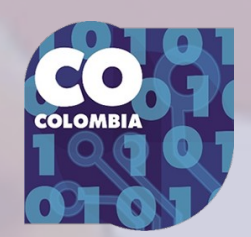

# **Ejemplos**

# **Madurez CIRT según la OEA**

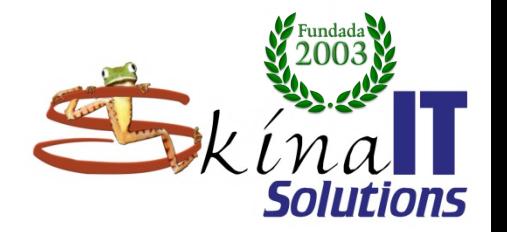

Servicios avanzados

- · Servicios básicos
- · Servicios intermedios

- · Evolución a SOC de servicios de monitoreo y alertas.
- · Evolución a laboratorio de investigación y desarrollo.
- · Incorporación de servicios de investigación y desarrollo de tercer nivel.

### **Aspectos**

Roles

Actividades

**Preparatorias** 

Preventivas

Reactivas

**Herramientas** 

**Ejemplos** 

**Entidades** 

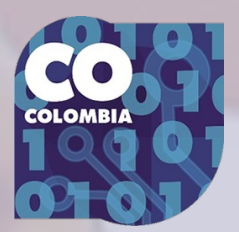

### **Servicios intermedios**

· Servicios básicos

- Monitoreo y alertas
- · Investigación y desarrollo (segundo nivel).

Gestión de incidentes.

(segundo nivel).

· Investigación y desarrollo (primer nivel).

Servicios básicos

vulnerabilidades.

· Monitoreo y alerta (primer nivel).

Respuesta a artefactos.

· Respuesta a

OEA - Documento "Buenas Prácticas para establecer un CSIRT nacional"

# **Modelo HP**

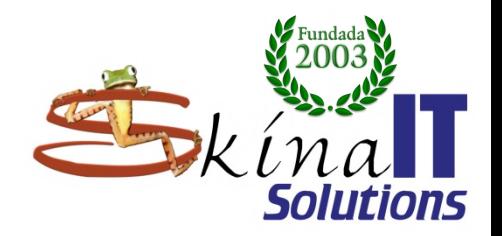

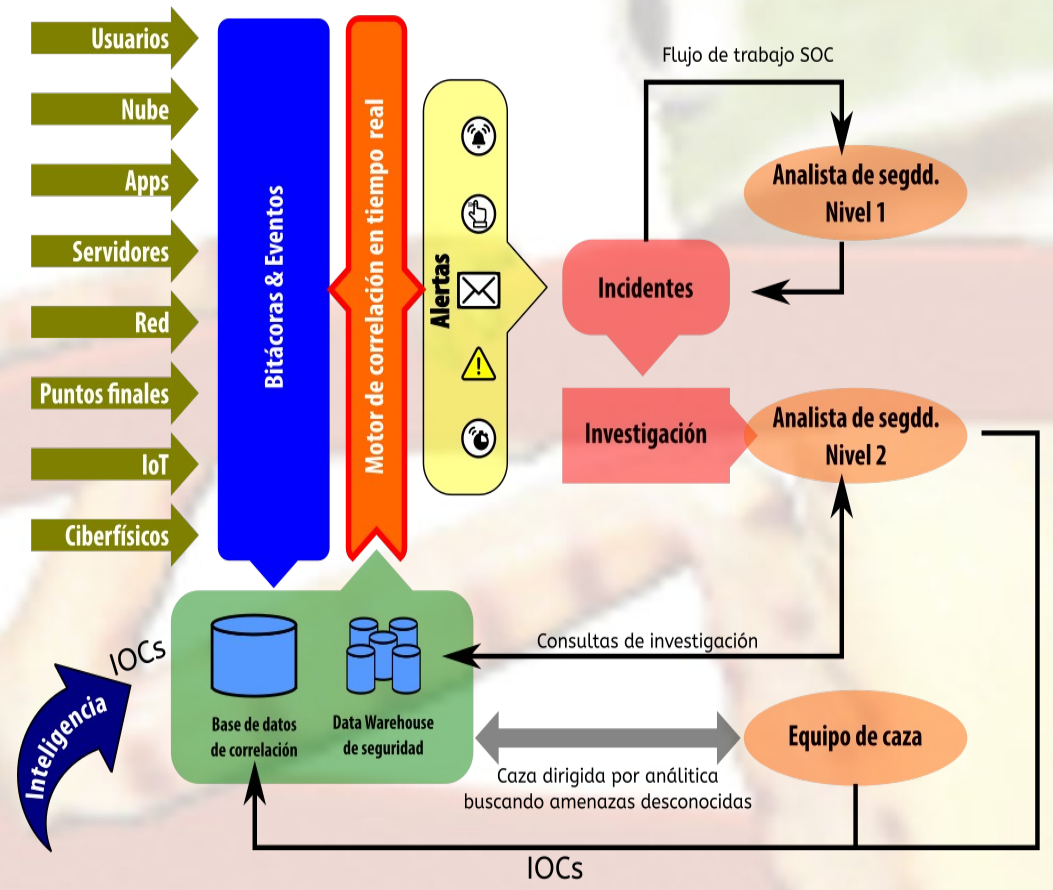

IOC= Indicador de compromiso

## Monitoreo en tiempo real

Procesar incrementa el número de eventos Correlación en tiempo real contra IOC Número reducido de falsos positivos

### Investigación

Habilidad de personalizar consultas en el ambiente y periodos de tiempo. Construye la zona de análisis y remediación

### **Caza**

Caza de amenazas desconocidas con análisis profundo y aprendizaje de máquinas. Identificar nuevos IOCs para mejorar el monitoreo

Fuente: Paul Brettle, Hewlett Packard

https://www.youtube.com/watch?v=ih0SC-dN6MU

### **Aspectos**

Roles

**Incrementando** 

el nivel de madurez

Actividades

**Preparatorias** 

Preventivas

Reactivas

**Herramientas** 

**Ejemplos** 

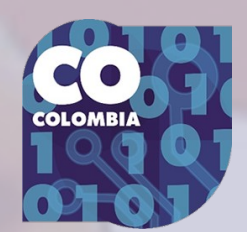

## **HP's: Security Intelligence Capability**

## <https://youtu.be/ih0SC-dN6MU> Aspectos

## **Data**

## **Analysis**

Log

**Management** 

**Bitácoras** 

centralizadas

Datos retenidos

Cumplimiento de normatividad

Tecnologías de correlación Análisis de evidencia forence Construcción de reportes **automáticos** 

### **Near time** alerting

Retroalimentación de los eventos Correlación de alta fidelidad **Reportes** personalizados

### **Real time analysis** & incident

**response**<br>Monitoreo de eventos en tiempo real CIRT - Flujo de trabajo integrado Minimizar los tiempos de respuesta Afinamiento contínuo

**Security intelligence** 

Análisis en profundidad Fusión de información Analisis predictivo por naturaleza Descubrimiento de nuevas amenazas Casos de uso avanzados

Roles

Actividades

**Preparatorias** 

Preventivas

Reactivas

**Herramientas** 

**Ejemplos** 

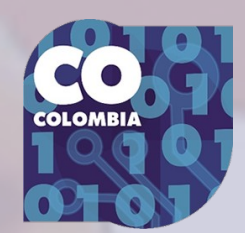

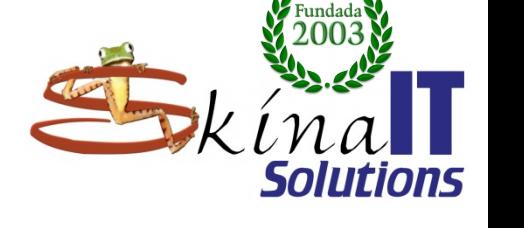

# **Fujitsu - Outsourcing**

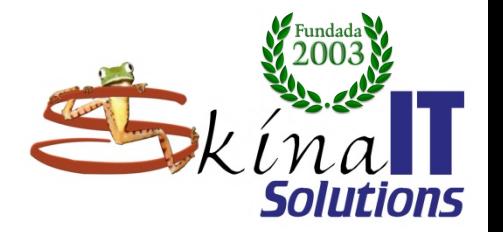

Aspectos

Roles

Actividades

**Preparatorias** 

Preventivas

**Reactivas** 

**Herramientas** 

**Ejemplos** 

**Entidades** 

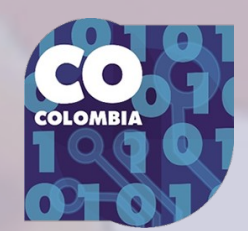

## ● **https://youtu.be/6LwyTWPKDnQ**

## **Pares / Entidades de apoyo**

- Outsourcing de servicios SOC
- Cómo está organizada Colombia frente a ciberamenazas.

# **CONPES 3701 de 2011**

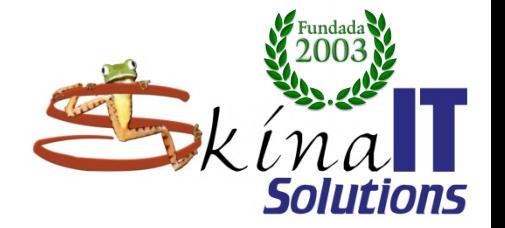

## **<https://colaboracion.dnp.gov.co/CDT/Conpes/Econ%C3%B3micos/3701.pdf>** ● **Lineamientos de política para ciberseguridad y ciberdefensa.**

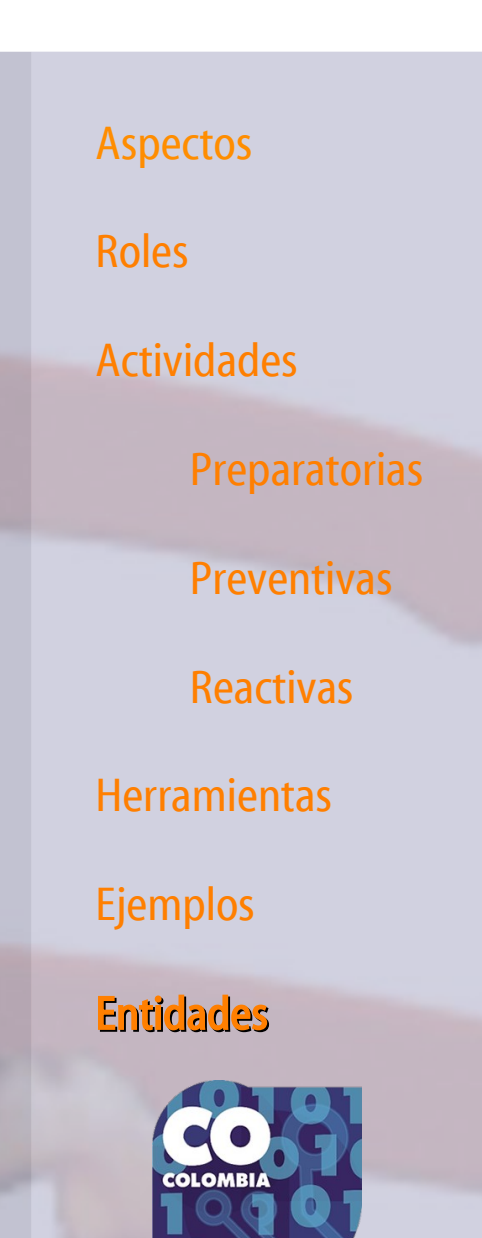

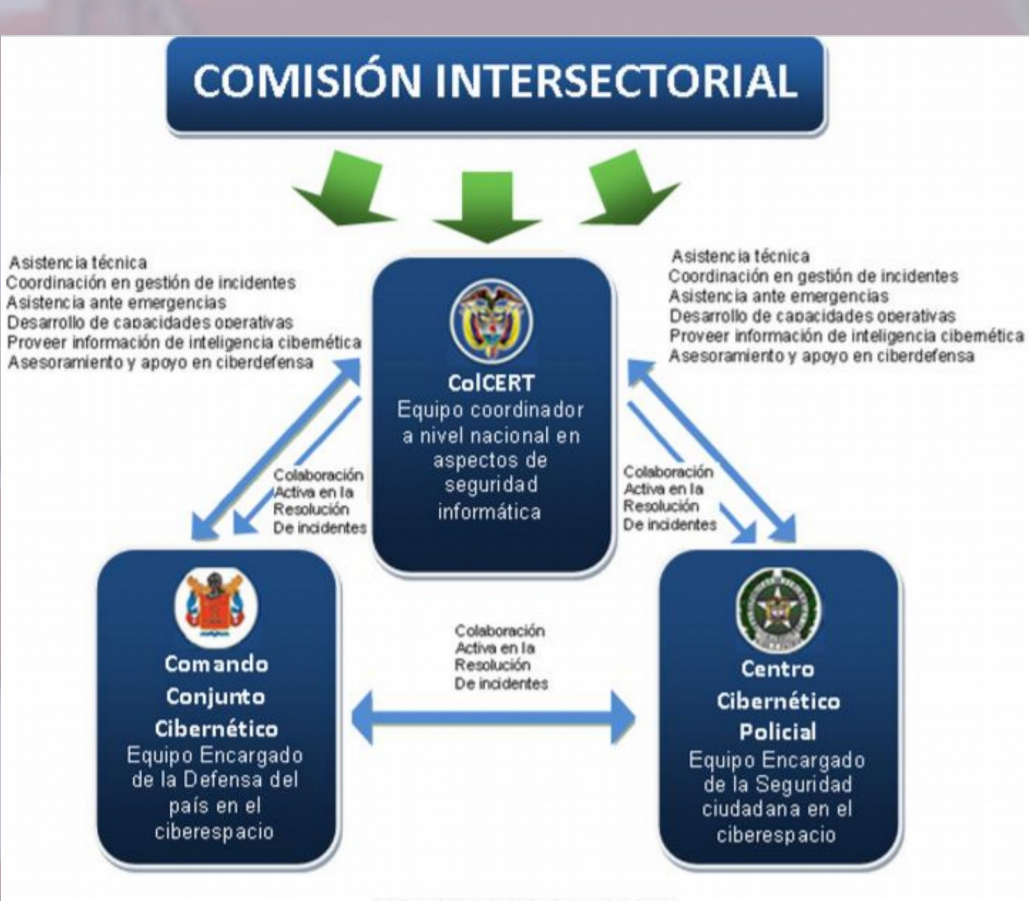

Gráfica No. 5 Modelo de Coordinación Fuente: Ministerio de Defensa Nacional

## **Instituciones de Ciberdefensa Nacional**

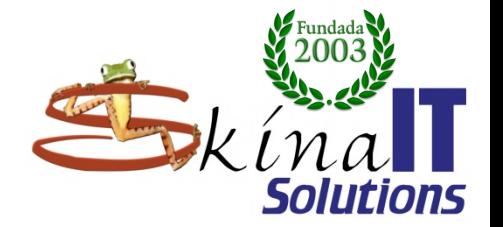

Aspectos Roles Actividades Preparatorias Preventivas **Reactivas Herramientas** Ejemplos **Entidades** 

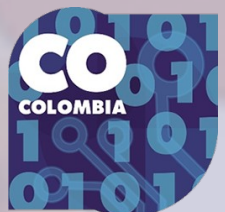

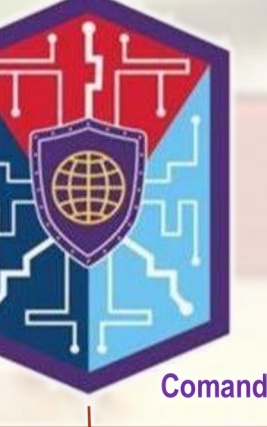

**Comando Conjunto Cibernético** 

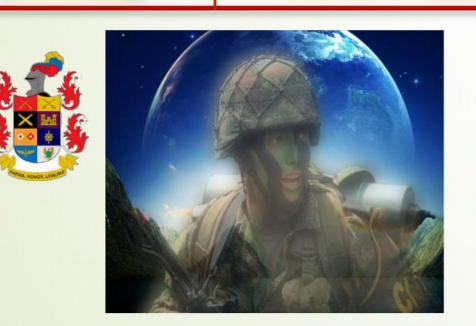

**Unidad Cibernética Ejército Nacional** 

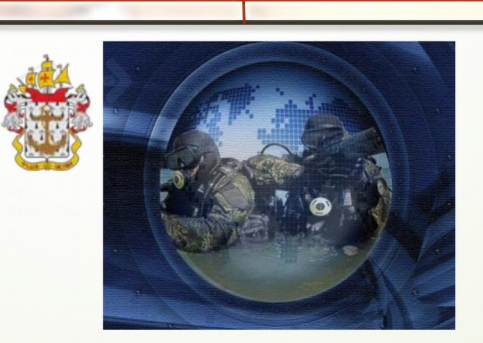

**Unidad Cibernética Armada Nacional** 

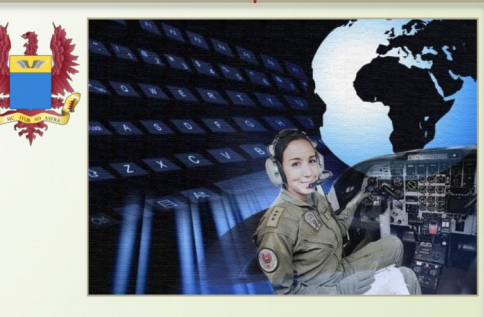

**Unidad Cibernética Fuerza Aérea** 

## **CONPES 3854 de 2016**

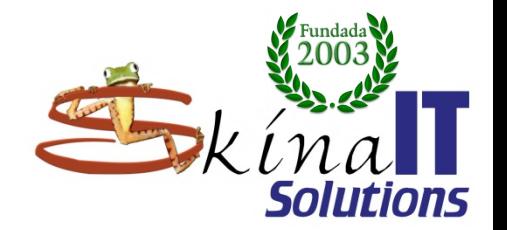

## Política Nal. de seguridad digital **Aspectos**

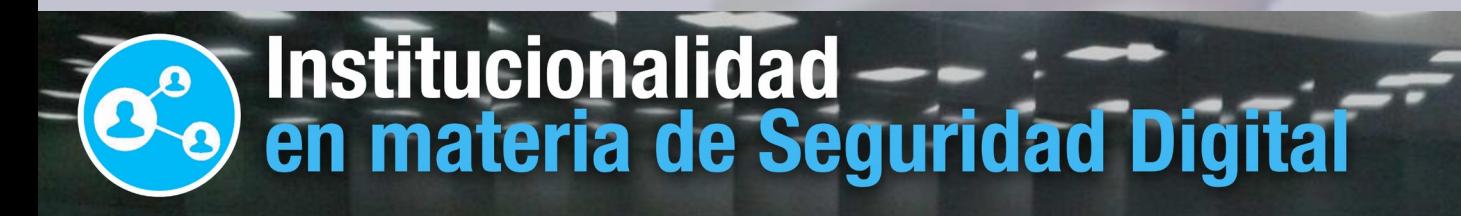

**COORDINADOR NACIONAL:** PRESIDENCIA DE LA REPÚBLICA

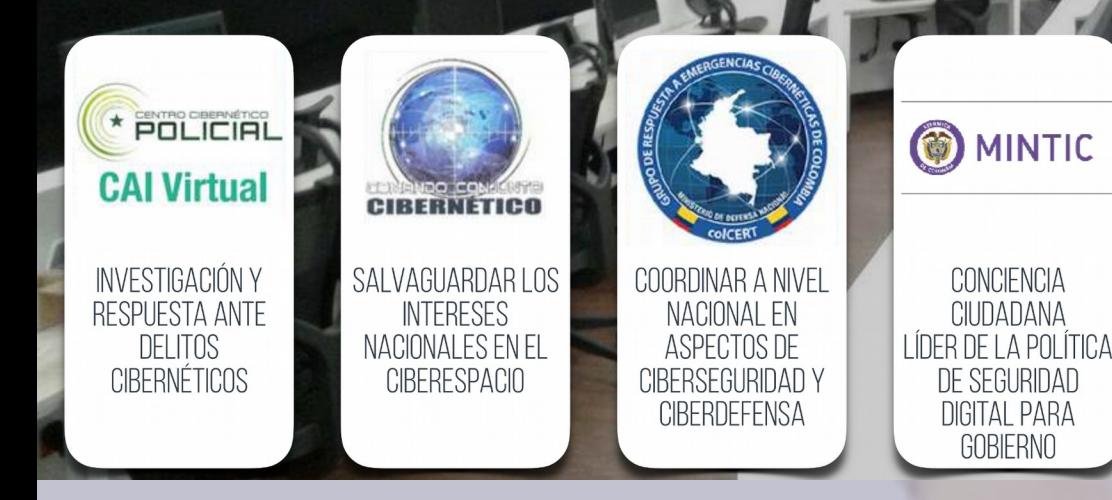

Roles Actividades **Preparatorias** Preventivas Reactivas **Herramientas** Ejemplos CSIRT PRIMER CSIRT EntidadesSECTORIAL, CSIRT DE GOBIERNO

JUDICIAL IZACIÓN

# **CONPES 3854 de 2016 "Política Nacional De Seguridad Digital"**

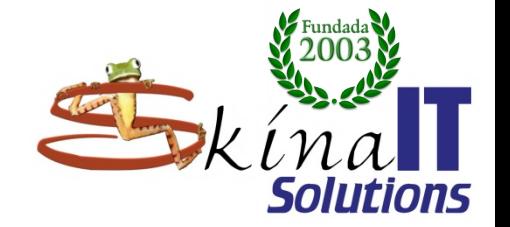

**<https://colaboracion.dnp.gov.co/CDT/Conpes/Econ%C3%B3micos/3854.pdf>**

- **Concepto de "seguridad digital"**
- **Identifica ejes de acción.** 
	- **Fortalecer.**
	- **Consolidar.**

– **"elaborar el plan de fortalecimiento de las capacidades operativas, administrativas, humanas, científicas, de infraestructura física y tecnológica del Grupo colCERT, como punto focal nacional para la gestión de incidentes digitales en Colombia"**

**Aspectos** 

Roles

Actividades

**Preparatorias** 

Preventivas

Reactivas

**Herramientas** 

Ejemplos

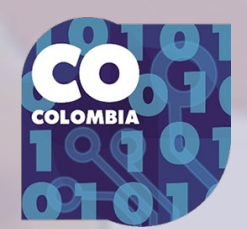

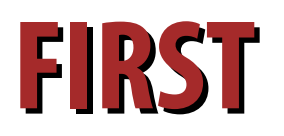

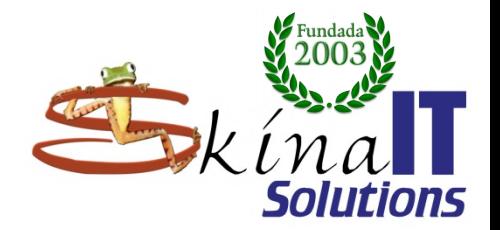

## ● **FIRST (<https://www.first.org/>) Global Forum of Incident Response and Security Teams**

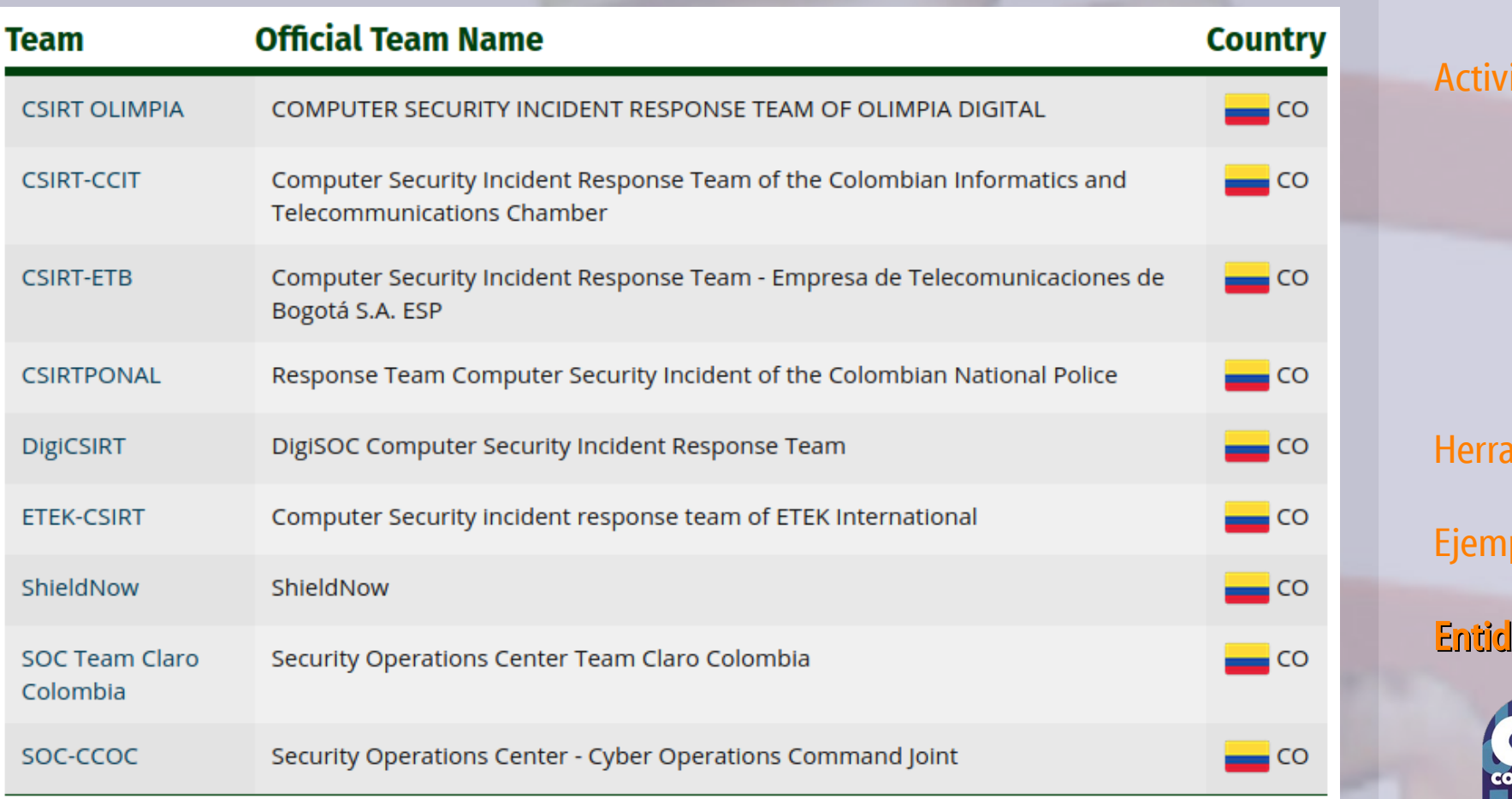

FIRST follows the International Olympic Committee (IOC) country name listings.

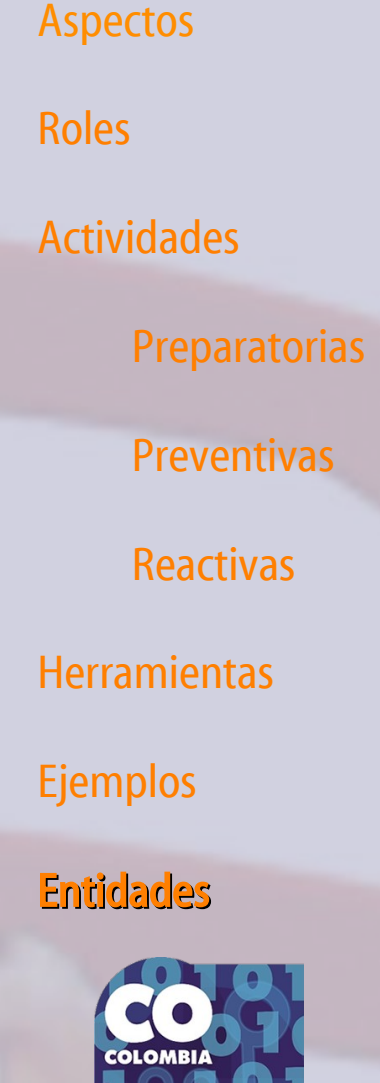

# **¿De quién depende el ColCERT?**

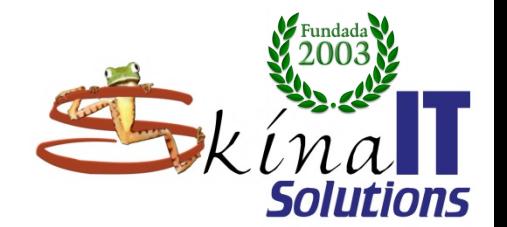

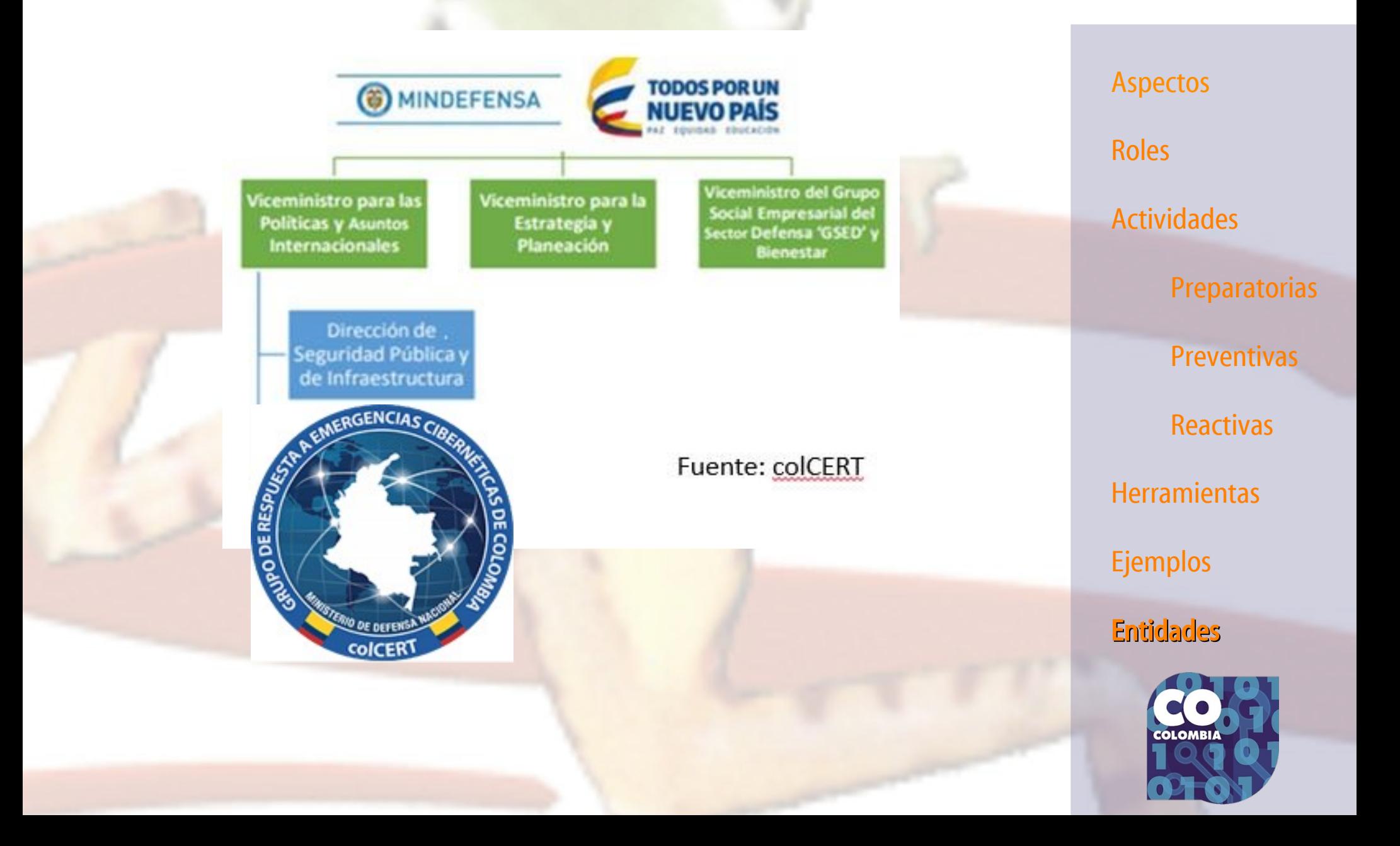

# **CSIRT sectoriales en Colombia**

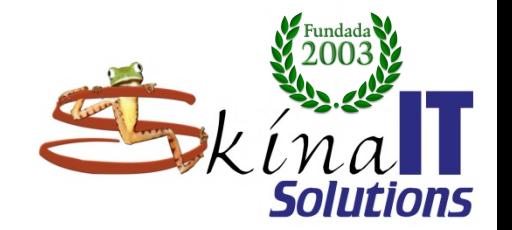

**Aspectos** 

Roles

Actividades

Preparatorias

Preventivas

Reactivas

**Herramientas** 

Ejemplos

Entidades

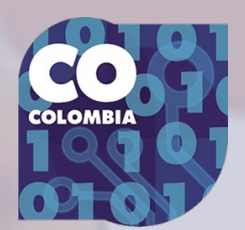

## ● **CSIRT Defensa – 2012**

● **CSIRT Gobierno – 2017**

**CSIRT Financiero -2017** 

● **CSIRT Eléctrico (En construcción)**

# **Reporte de incidentes**

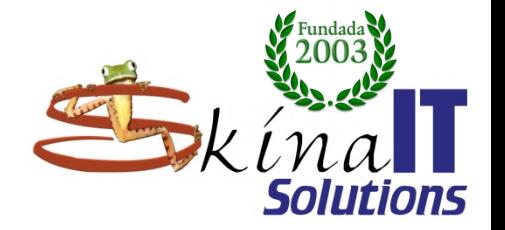

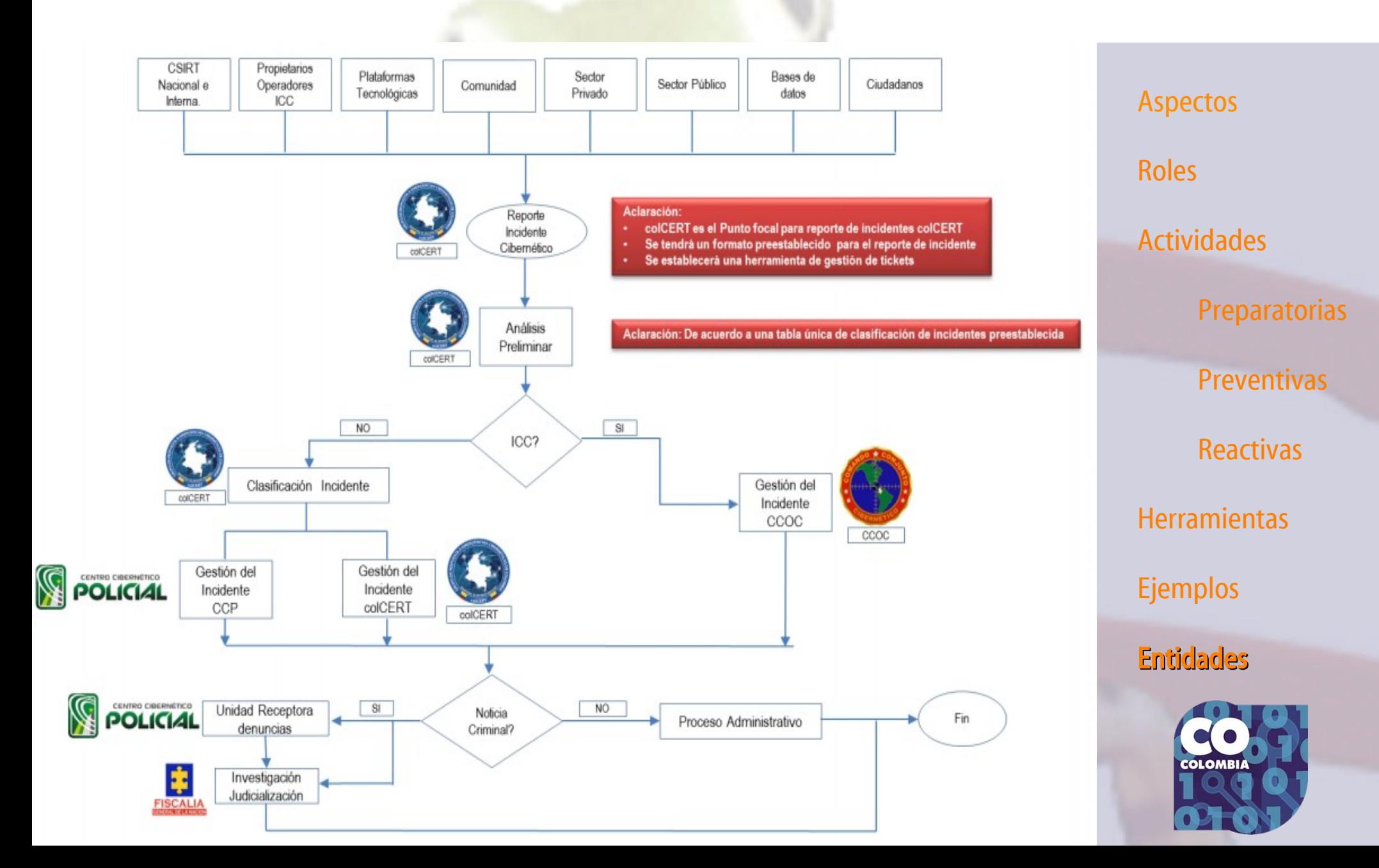

# **Denuncias de Cibercrimen en la PONAL**

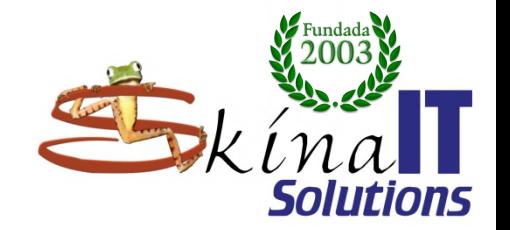

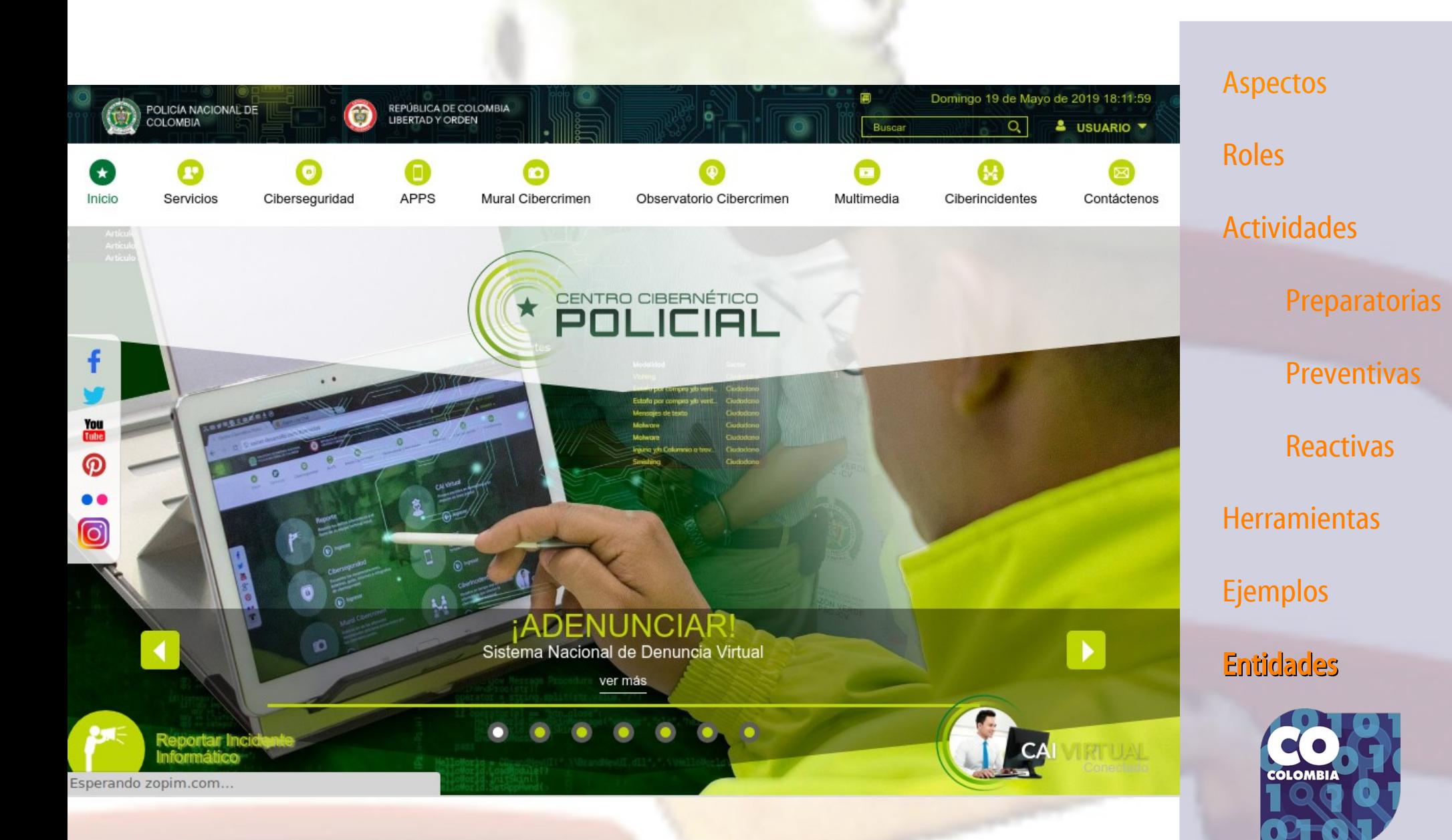

## **Denuncias de Cibercrimen en la PONAL**

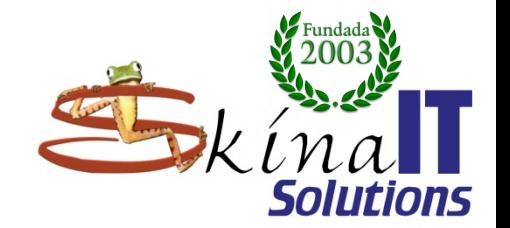

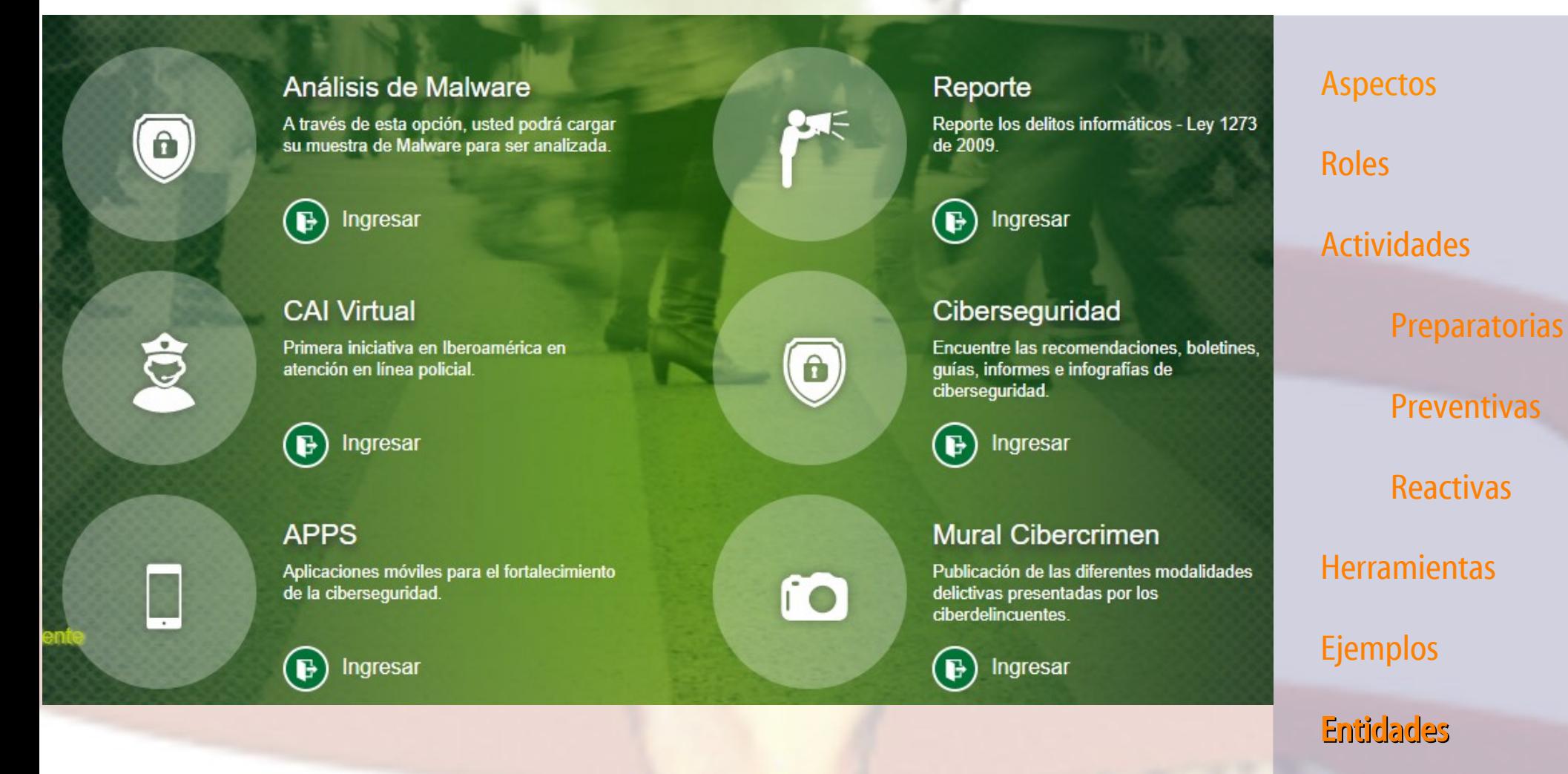

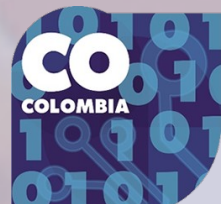

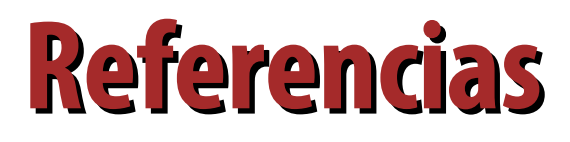

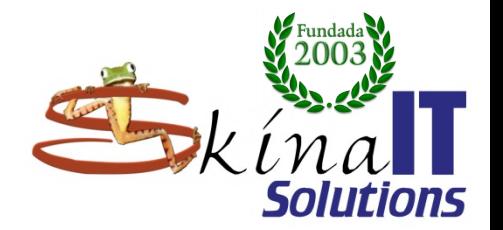

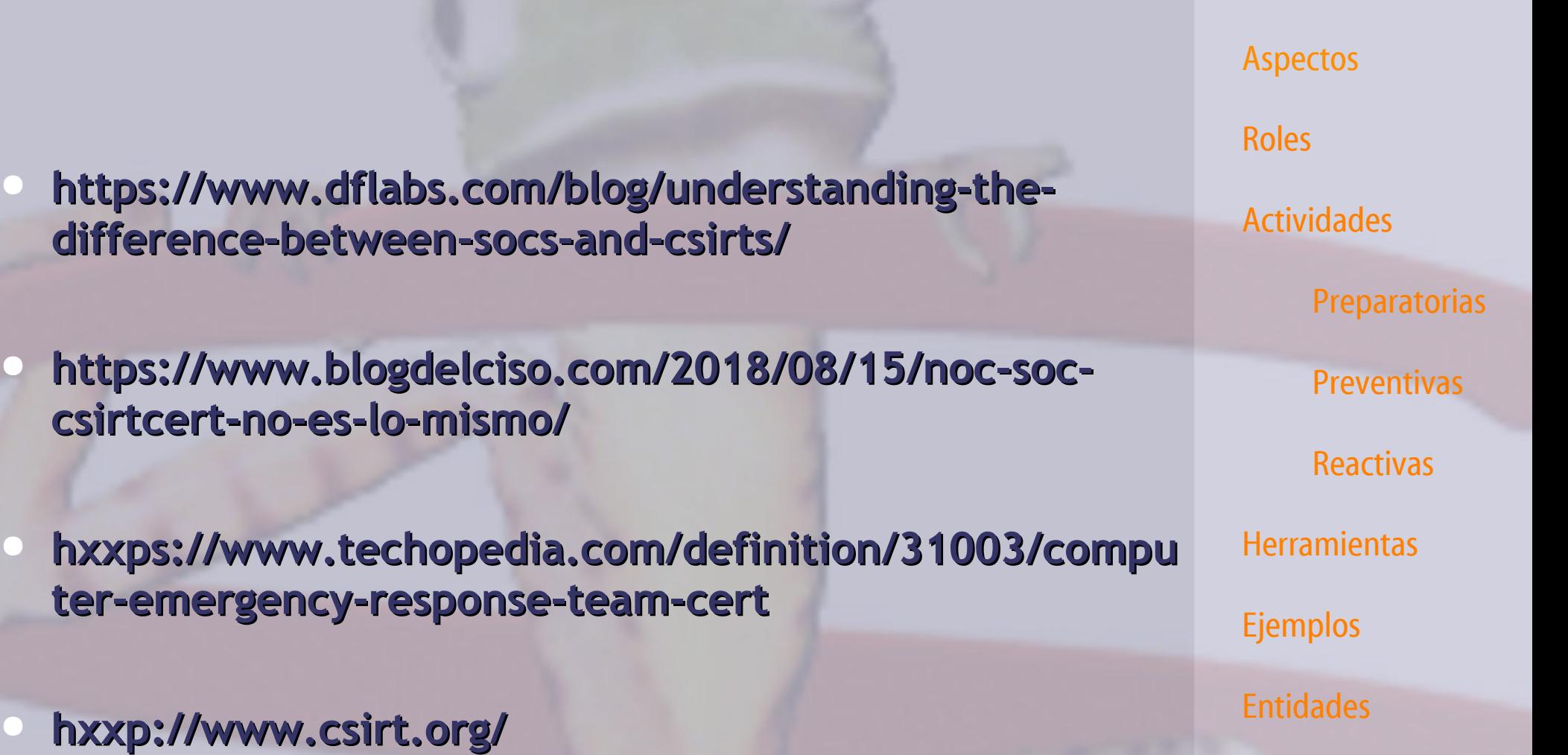

![](_page_70_Picture_3.jpeg)

## **Muchas Gracias**

## ¿Preguntas?

## ventas@skinait.com http://www.skinait.com

Security Operations Center por Ricardo Naranjo Faccini se distribuye bajo una Licencia Creative Commons Atribución 4.0 Internacional.

Basada en una obra en <https://www.skinait.com/SOC-CSIRT-Escritos-54/>.

![](_page_71_Picture_5.jpeg)